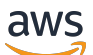

API Reference

# **Resource Groups Tagging API**

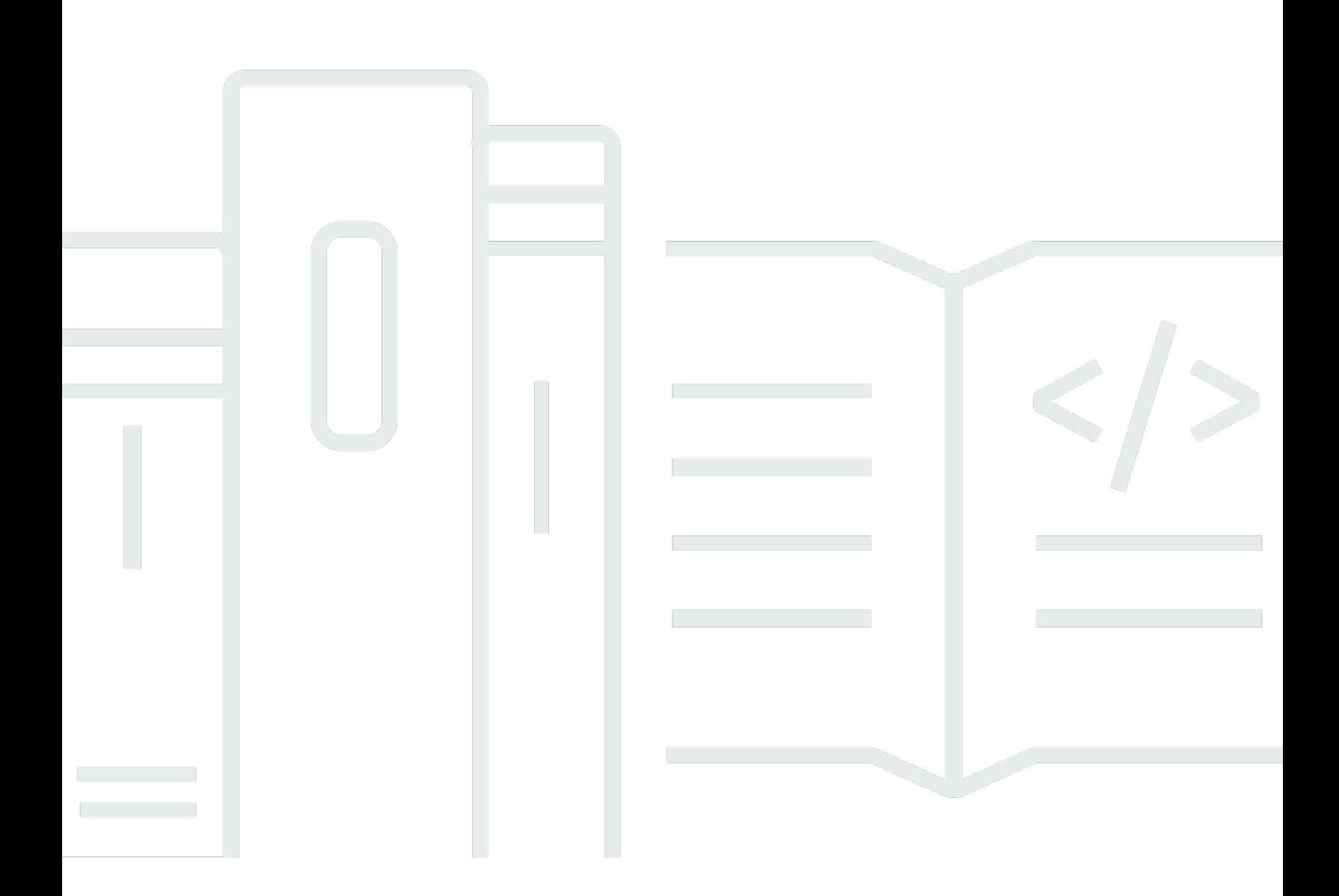

Copyright © 2024 Amazon Web Services, Inc. and/or its affiliates. All rights reserved.

# **Resource Groups Tagging API: API Reference**

Copyright © 2024 Amazon Web Services, Inc. and/or its affiliates. All rights reserved.

Amazon's trademarks and trade dress may not be used in connection with any product or service that is not Amazon's, in any manner that is likely to cause confusion among customers, or in any manner that disparages or discredits Amazon. All other trademarks not owned by Amazon are the property of their respective owners, who may or may not be affiliated with, connected to, or sponsored by Amazon.

# **Table of Contents**

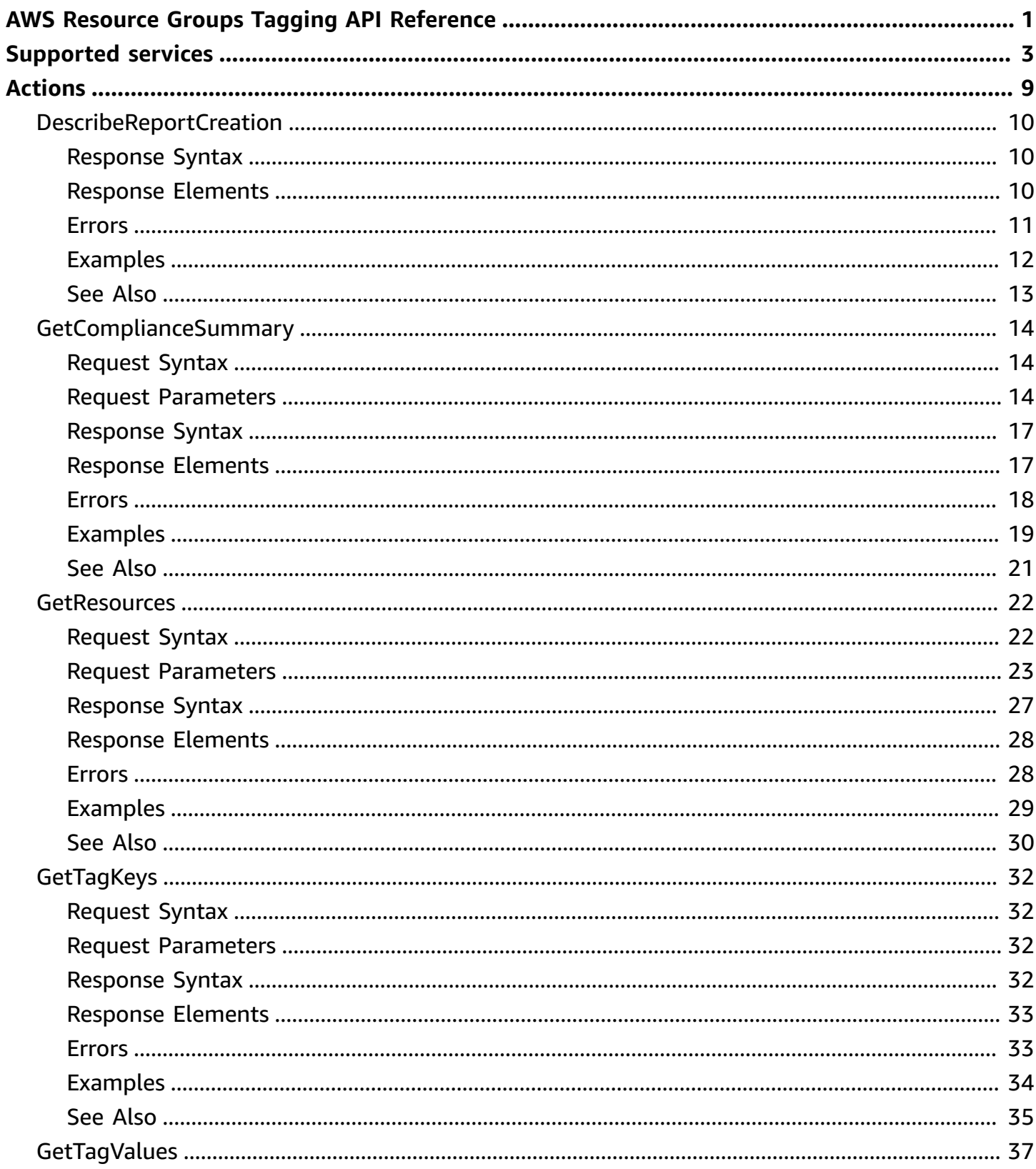

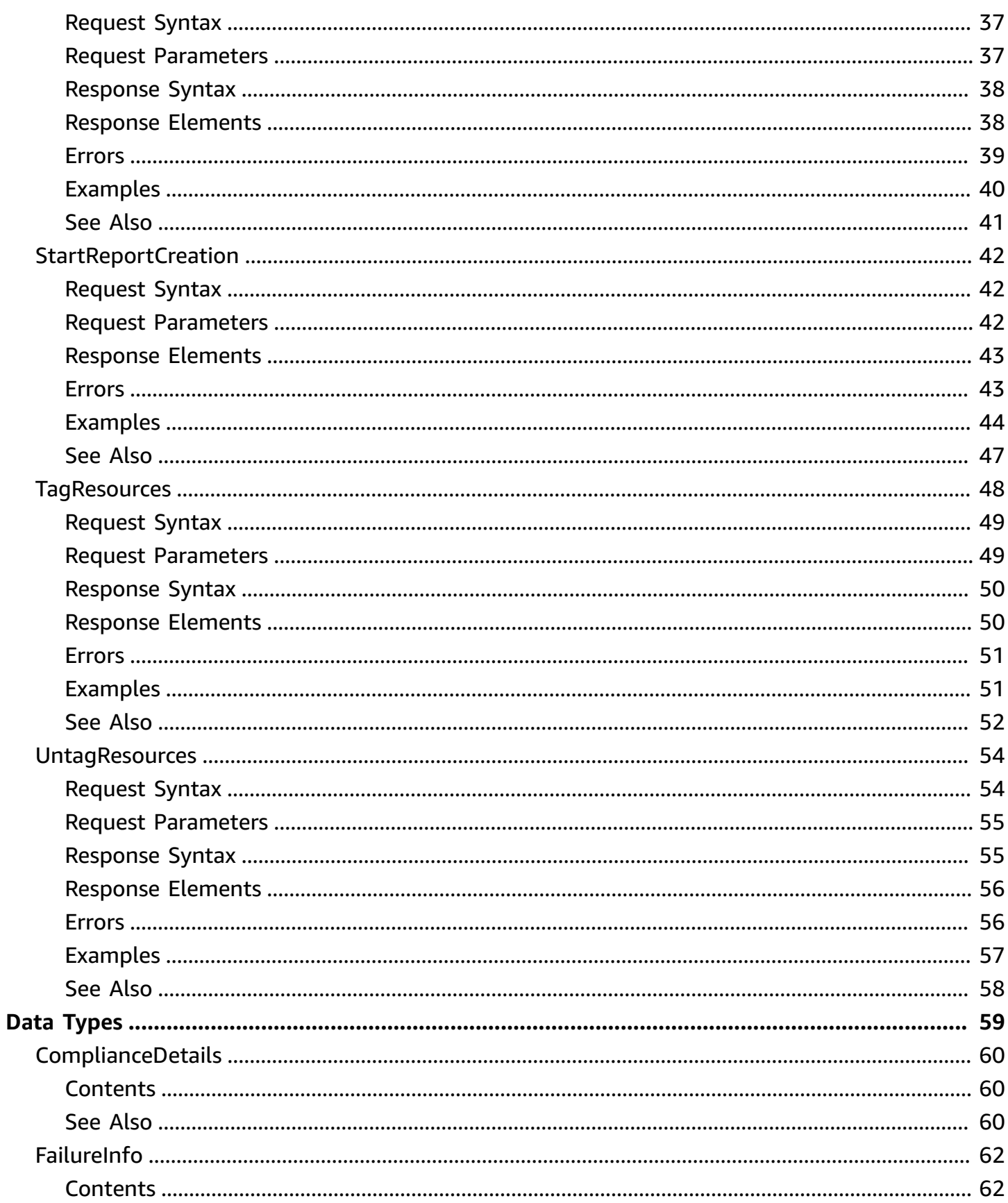

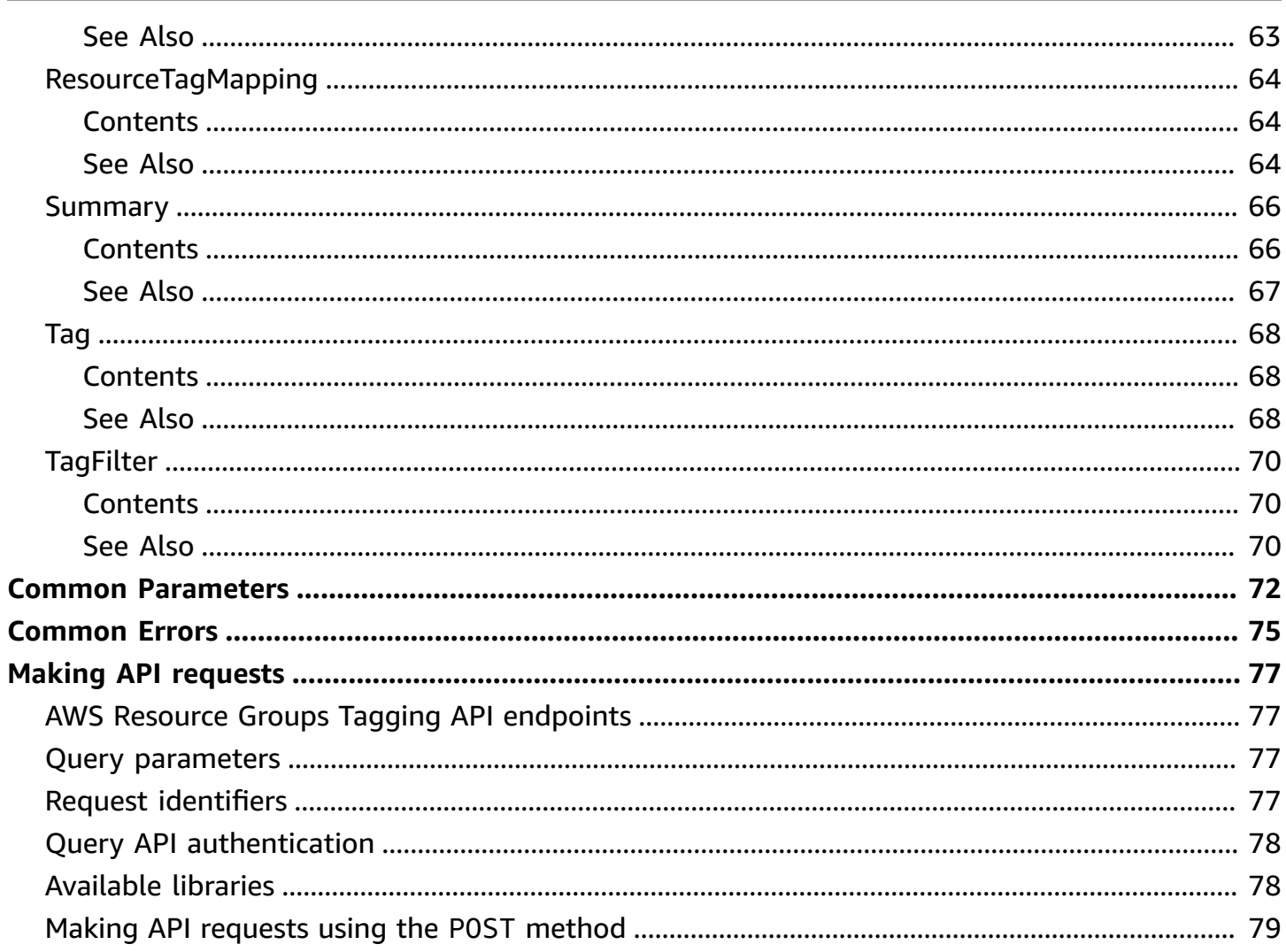

# <span id="page-5-0"></span>**AWS Resource Groups Tagging API Reference**

This guide describes the API operations for AWS Resource Groups Tagging.

A tag is a label that you assign to an AWS resource. A tag consists of a key and a value, both of which you define. For example, if you have two Amazon EC2 instances, you might assign both a tag key of "Stack." But the value of "Stack" might be "Testing" for one and "Production" for the other.

AWS supports tagging on all core infrastructure resources that incur charges. Most other AWS resources also support tagging. Some resources support tagging only through that service's native tagging operations, and don't yet support this API. See the documentation for an individual service for information about that service's native tagging operations.

#### **Important**

Do not store personally identifiable information (PII) or other confidential or sensitive information in tags. We use tags to provide you with billing and administration services. Tags are not intended to be used for private or sensitive data.

Tagging can help you organize your resources and enables you to simplify resource management, access management and cost allocation.

For information about tagging your AWS resources, including strategies and techniques, see Tagging AWS [resources](https://docs.aws.amazon.com/general/latest/gr/aws_tagging.html) in the *Amazon Web Services General Reference*.

You can use the Resource Groups Tagging API operations to complete the following tasks:

- Tag and untag supported resources located in the specified Region for the AWS account.
- Use tag-based filters to search for resources located in the specified Region for the AWS account.
- List all existing tag keys in the specified Region for the AWS account.
- List all existing values for the specified key in the specified Region for the AWS account.

To use Resource Groups Tagging API operations, you must add the following permissions to your IAM policy:

• tag:GetResources

- tag:TagResources
- tag:UntagResources
- tag:GetTagKeys
- tag:GetTagValues

You'll also need permissions to access the resources of individual services so that you can tag and untag those resources.

For more information on IAM policies, see [Managing](https://docs.aws.amazon.com/IAM/latest/UserGuide/access_policies_manage.html) IAM Policies in the *IAM User Guide*.

# <span id="page-7-0"></span>**Services that support the Resource Groups Tagging API**

You can use the Resource Groups Tagging API to tag resources for the following AWS services.

### **A** Note

This list includes only those AWS services that work with the Resource Groups Tagging API. If an AWS service isn't listed below, you might still be able to tag that service's resources by using the service's native tagging operations instead of using the Resource Groups Tagging API operations. See the documentation for an individual service for information about that service's native tagging operations.

This lets you tag resources by using the AWS CLI version of the service's operation. For example, you could tag an IAM role by using a command similar to the following example:

\$ **aws iam tag-role --role-name ProdAppRole --tags Key=CostCenter,Value=1234**

For a list of the AWS services that work with Tag Editor, see [Supported](https://docs.aws.amazon.com/ARG/latest/userguide/supported-resources.html) Resources in the *AWS Resource Groups User Guide*.

IAM users and roles can only be used in TagResource and UntagResources operations. The GetResources operation does not currently support IAM users and roles.

- AWS [Amplify](https://docs.aws.amazon.com/amplify)
- Amazon API [Gateway](https://docs.aws.amazon.com/apigateway)
- Amazon [AppFlow](https://docs.aws.amazon.com/appflow)
- Amazon [AppStream](https://docs.aws.amazon.com/appstream2)
- AWS [AppSync](https://docs.aws.amazon.com/appsync)
- AWS App [Mesh](https://docs.aws.amazon.com/app-mesh)
- [Amazon](https://docs.aws.amazon.com/athena) Athena
- AWS Audit [Manager](https://docs.aws.amazon.com/audit-manager)
- [Amazon](https://docs.aws.amazon.com/AmazonRDS/latest/AuroraUserGuide) Aurora
- [Auto Scaling](https://docs.aws.amazon.com/autoscaling)

The TagResources and UntagResources operations of AWS Resource Groups Tagging API work as documented with Auto Scaling Groups. However, the GetTagKey, GetTagValues and GetResources operations aren't supported at this time and return an empty response for this service.

- AWS [Backup](https://docs.aws.amazon.com/aws-backup)
- AWS [Batch](https://docs.aws.amazon.com/batch)
- [Amazon](https://docs.aws.amazon.com/braket) Braket
- AWS [Certificate](https://docs.aws.amazon.com/acm) Manager
- AWS Private [Certificate](https://docs.aws.amazon.com/acm) Authority
- AWS [Cloud9](https://docs.aws.amazon.com/cloud9)
- Amazon Cloud [Directory](https://docs.aws.amazon.com/clouddirectory)
- AWS [Cloud](https://docs.aws.amazon.com/cloud-map) Map
- AWS [CloudFormation](https://docs.aws.amazon.com/cloudformation)
- Amazon [CloudFront](https://docs.aws.amazon.com/cloudfront)
- AWS [CloudHSM](https://docs.aws.amazon.com/cloudhsm)
- AWS [CloudTrail](https://docs.aws.amazon.com/cloudtrail)
- Amazon [CloudWatch](https://docs.aws.amazon.com/cloudwatch) (alarms only)
- Amazon [CloudWatch](https://docs.aws.amazon.com/cloudwatch/?id=docs_gateway#amazon-cloudwatch-events) Events
- Amazon [CloudWatch](https://docs.aws.amazon.com/cloudwatch/?id=docs_gateway#amazon-cloudwatch-logs) Logs
- Amazon [CloudWatch](https://docs.aws.amazon.com/cloudwatch) Synthetics
- AWS [CodeArtifact](https://docs.aws.amazon.com/codeartifact)
- AWS [CodeBuild](https://docs.aws.amazon.com/codebuild)
- AWS [CodeCommit](https://docs.aws.amazon.com/codecommit)
- AWS [CodeDeploy](https://docs.aws.amazon.com/codedeploy)
- Amazon [CodeGuru](https://docs.aws.amazon.com/codeguru/latest/profiler-ug/) Profiler
- Amazon [CodeGuru](https://docs.aws.amazon.com/codeguru/latest/reviewer-ug/) Reviewer
- AWS [CodePipeline](https://docs.aws.amazon.com/codepipeline)
- AWS [CodeStar](https://docs.aws.amazon.com/codestar)
- AWS [CodeConnections](https://docs.aws.amazon.com/codestar-connections/latest/APIReference/)
- [Amazon](https://docs.aws.amazon.com/cognito) Cognito Identity
- [Amazon](https://docs.aws.amazon.com/cognito) Cognito user pools
- Amazon [Comprehend](https://docs.aws.amazon.com/comprehend)
- AWS [Config](https://docs.aws.amazon.com/config)
- Amazon [Connect](https://aws.amazon.com/connect/resources/?whats-new-cards#Documentation)
- AWS Data [Exchange](https://docs.aws.amazon.com/data-exchange)
- Amazon Data Lifecycle [Manager](https://docs.aws.amazon.com/AWSEC2/latest/UserGuide/snapshot-lifecycle.html)
- AWS Data [Pipeline](https://docs.aws.amazon.com/data-pipeline)
- AWS Database [Migration](https://docs.aws.amazon.com/dms) Service
- AWS [DataSync](https://docs.aws.amazon.com/datasync)
- AWS [Device](https://docs.aws.amazon.com/devicefarm) Farm
- AWS Direct [Connect](https://docs.aws.amazon.com/directconnect)
- **AWS [Directory](https://docs.aws.amazon.com/directory-service) Service**
- Amazon [DynamoDB](https://docs.aws.amazon.com/dynamodb)
- Amazon Elastic Block Store [\(Amazon](https://docs.aws.amazon.com/ebs) EBS)
- Amazon Elastic [Compute](https://docs.aws.amazon.com/ec2) Cloud (Amazon EC2)
- EC2 Image [Builder](https://docs.aws.amazon.com/imagebuilder)
- Amazon Elastic [Container](https://docs.aws.amazon.com/ecr) Registry (Amazon ECR)
- Amazon Elastic [Container](https://docs.aws.amazon.com/ecs) Service (Amazon ECS)
- Amazon Elastic [Kubernetes](https://docs.aws.amazon.com/eks) Service (Amazon EKS)
- AWS Elastic [Beanstalk](https://docs.aws.amazon.com/elastic-beanstalk)
- Amazon Elastic File System [\(Amazon](https://docs.aws.amazon.com/efs) EFS)
- [Elastic Load Balancing](https://docs.aws.amazon.com/elasticloadbalancing)
- Amazon Elastic [Inference](https://docs.aws.amazon.com/elastic-inference)
- Amazon [ElastiCache](https://docs.aws.amazon.com/elasticache)
- AWS [Elemental](https://docs.aws.amazon.com/medialive) MediaLive
- AWS Elemental [MediaPackage](https://docs.aws.amazon.com/mediapackage)
- AWS Elemental [MediaPackage](https://docs.aws.amazon.com/mediapackage) VoD
- AWS Elemental [MediaTailor](https://docs.aws.amazon.com/mediatailor)
- [Amazon](https://docs.aws.amazon.com/emr) EMR
- Amazon EMR on EKS (EMR [containers\)](https://docs.aws.amazon.com/emr/latest/EMR-on-EKS-DevelopmentGuide/)
- Amazon [EventBridge](https://docs.aws.amazon.com/eventbridge) Schema
- AWS Firewall [Manager](https://docs.aws.amazon.com/firewall-manager)
- Amazon [Forecast](https://docs.aws.amazon.com/forecast)
- Amazon Fraud [Detector](https://docs.aws.amazon.com/frauddetector)
- [Amazon](https://docs.aws.amazon.com/fsx) FSx
- Amazon [GameLift](https://docs.aws.amazon.com/gamelift)
- [Amazon](https://docs.aws.amazon.com/s3/?id=docs_gateway#amazon-s3-glacier) S3 Glacier
- AWS Global [Accelerator](https://docs.aws.amazon.com/global-accelerator)
- AWS [Ground](https://docs.aws.amazon.com/ground-station) Station
- [AWS](https://docs.aws.amazon.com/glue) Glue
- Amazon [GuardDuty](https://docs.aws.amazon.com/guardduty)
- AWS Identity and Access [Management](https://docs.aws.amazon.com/iam) (IAM) at this time, you can tag only the following IAM resources using the Resource Groups Tagging API:
	- instance-profile
	- mfa
	- oidc-provider
	- policy
	- role
	- saml-provider
	- server-certificate
	- user
- IAM Access [Analyzer](https://docs.aws.amazon.com/IAM/latest/UserGuide/what-is-access-analyzer.html)
- Amazon [Inspector](https://docs.aws.amazon.com/inspector)
- Amazon [Interactive](https://docs.aws.amazon.com/ivs) Video Service
- AWS IoT [Analytics](https://docs.aws.amazon.com/iotanalytics)
- [AWS](https://docs.aws.amazon.com/iot) IoT Core
- AWS IoT Device [Defender](https://docs.aws.amazon.com/iot-device-defender)
- AWS IoT Device [Management](https://docs.aws.amazon.com/iot-device-management)
- AWS IoT [Events](https://docs.aws.amazon.com/iotevents)
- AWS IoT [Greengrass](https://docs.aws.amazon.com/greengrass)
- AWS IoT [1-Click](https://docs.aws.amazon.com/iot-1-click) at this time, you can tag only the following AWS IoT 1-Click resources using the Resource Groups Tagging API:
	- projects
	- devices
- AWS IoT [SiteWise](https://docs.aws.amazon.com/iot-sitewise) IoT Sitewise
- AWS IoT Secure [Tunneling](https://docs.aws.amazon.com/iot/latest/developerguide/secure-tunneling.html)
- AWS IoT [Things](https://docs.aws.amazon.com/thingsgraph) Graph
- AWS IoT [Wireless](https://docs.aws.amazon.com/iot-wireless/2020-11-22/apireference/)
- [Amazon](https://docs.aws.amazon.com/kendra) Kendra
- AWS Key [Management](https://docs.aws.amazon.com/kms) Service (AWS KMS)
- [Amazon](https://docs.aws.amazon.com/kinesis) Kinesis
- Amazon [Managed](https://docs.aws.amazon.com/kinesis/?id=docs_gateway#amazon-kinesis-data-analytics) Service for Apache Flink
- Amazon Data [Firehose](https://docs.aws.amazon.com/kinesis/?id=docs_gateway#amazon-kinesis-data-firehose)
- AWS [Lambda](https://docs.aws.amazon.com/lambda)
- [Amazon](https://docs.aws.amazon.com/lex) Lex
- AWS [Marketplace](https://docs.aws.amazon.com/marketplace)
- AWS License [Manager](https://docs.aws.amazon.com/license-manager)
- Amazon [Lightsail](https://docs.aws.amazon.com/lightsail)
- [Amazon](https://docs.aws.amazon.com/macie) Macie
- Amazon Machine [Learning](https://docs.aws.amazon.com/machine-learning)
- Amazon Managed [Blockchain](https://docs.aws.amazon.com/managed-blockchain)
- AWS Elemental [MediaConnect](https://docs.aws.amazon.com/mediaconnect)
- [Amazon](https://docs.aws.amazon.com/amazon-mq) MQ
- Amazon Managed [Streaming](https://docs.aws.amazon.com/msk) for Apache Kafka (Amazon MSK)
- Amazon [Neptune](https://docs.aws.amazon.com/neptune)
- AWS Network [Manager](https://docs.aws.amazon.com/vpc/latest/tgw/what-is-network-manager.html)
- Amazon [OpenSearch](https://docs.aws.amazon.com/opensearch-service) Service
- AWS [OpsWorks](https://docs.aws.amazon.com/opsworks)
- AWS [OpsWorks](https://docs.aws.amazon.com/opsworks) CM
- AWS [Organizations](https://docs.aws.amazon.com/organizations)
- **AWS [Outposts](https://docs.aws.amazon.com/outposts)**
- Amazon [Pinpoint](https://docs.aws.amazon.com/pinpoint)
- [Amazon](https://docs.aws.amazon.com/amazonq) Q
- Amazon [Quantum](https://docs.aws.amazon.com/qldb) Ledger Database (Amazon QLDB)
- Amazon [Relational](https://docs.aws.amazon.com/rds) Database Service (Amazon RDS)
- Amazon [Redshift](https://docs.aws.amazon.com/redshift)
- AWS [Resource](https://docs.aws.amazon.com/ram) Access Manager
- AWS [Resource](https://docs.aws.amazon.com/ARG) Groups
- AWS [RoboMaker](https://docs.aws.amazon.com/robomaker)
- [Amazon](https://docs.aws.amazon.com/route53) Route 53
- Amazon Route 53 [Resolver](https://docs.aws.amazon.com/route53)
- Amazon Simple Storage Service [\(Amazon](https://docs.aws.amazon.com/s3) S3) (buckets only)
- Amazon [SageMaker](https://docs.aws.amazon.com/sagemaker)
- [Savings](https://docs.aws.amazon.com/savingsplans) Plans
- AWS Secrets [Manager](https://docs.aws.amazon.com/secretsmanager)
- AWS [Security](https://docs.aws.amazon.com/securityhub) Hub
- Service [Catalog](https://docs.aws.amazon.com/servicecatalog)
- [Service](https://docs.aws.amazon.com/servicequotas) Quotas
- Amazon Simple Email Service [\(Amazon](https://docs.aws.amazon.com/ses) SES)
- Amazon Simple [Notification](https://docs.aws.amazon.com/sns) Service (Amazon SNS)
- Amazon Simple Queue Service [\(Amazon](https://docs.aws.amazon.com/sqs) SQS)
- Amazon Simple [Workflow](https://docs.aws.amazon.com/swf) Service
- AWS Step [Functions](https://docs.aws.amazon.com/step-functions)
- AWS Storage [Gateway](https://docs.aws.amazon.com/storagegateway)
- AWS Systems [Manager](https://docs.aws.amazon.com/systems-manager)
- AWS [Transfer](https://docs.aws.amazon.com/transfer) for FTP
- Amazon Virtual Private Cloud [\(Amazon](https://docs.aws.amazon.com/vpc) VPC)
- [AWS](https://docs.aws.amazon.com/waf) WAF
- AWS WAF [Regional](https://docs.aws.amazon.com/waf)
- Amazon [WorkSpaces](https://docs.aws.amazon.com/workspaces)
- AWS [X-Ray](https://docs.aws.amazon.com/xray)

# <span id="page-13-0"></span>**Actions**

The following actions are supported:

- [DescribeReportCreation](#page-14-0)
- [GetComplianceSummary](#page-18-0)
- [GetResources](#page-26-0)
- [GetTagKeys](#page-36-0)
- [GetTagValues](#page-41-0)
- [StartReportCreation](#page-46-0)
- [TagResources](#page-52-0)
- [UntagResources](#page-58-0)

# <span id="page-14-0"></span>**DescribeReportCreation**

Describes the status of the StartReportCreation operation.

You can call this operation only from the organization's management account and from the useast-1 Region.

# <span id="page-14-1"></span>**Response Syntax**

```
{ 
    "ErrorMessage": "string", 
    "S3Location": "string", 
    "Status": "string"
}
```
# <span id="page-14-2"></span>**Response Elements**

If the action is successful, the service sends back an HTTP 200 response.

The following data is returned in JSON format by the service.

#### <span id="page-14-3"></span>**[ErrorMessage](#page-14-1)**

Details of the common errors that all operations return.

Type: String

#### <span id="page-14-4"></span>**[S3Location](#page-14-1)**

The path to the Amazon S3 bucket where the report was stored on creation.

Type: String

#### <span id="page-14-5"></span>**[Status](#page-14-1)**

Reports the status of the operation.

The operation status can be one of the following:

- RUNNING Report creation is in progress.
- SUCCEEDED Report creation is complete. You can open the report from the Amazon S3 bucket that you specified when you ran StartReportCreation.
- FAILED Report creation timed out or the Amazon S3 bucket is not accessible.
- NO REPORT No report was generated in the last 90 days.

Type: String

# <span id="page-15-0"></span>**Errors**

For information about the errors that are common to all actions, see [Common](#page-79-0) Errors.

### **ConstraintViolationException**

The request failed because performing the operation would violate a constraint.

Some of the reasons in the following list might not apply to this specific operation.

- You must meet the prerequisites for using tag policies. For information, see [Prerequisites](https://docs.aws.amazon.com/organizations/latest/userguide/orgs_manage_policies_tag-policies-prereqs.html) and [Permissions](https://docs.aws.amazon.com/organizations/latest/userguide/orgs_manage_policies_tag-policies-prereqs.html) for Using Tag Policies in the *AWS Organizations User Guide.*
- You must enable the tag policies service principal (tagpolicies.tag.amazonaws.com) to integrate with AWS Organizations For information, see [EnableAWSServiceAccess.](https://docs.aws.amazon.com/organizations/latest/APIReference/API_EnableAWSServiceAccess.html)
- You must have a tag policy attached to the organization root, an OU, or an account.

HTTP Status Code: 400

### **InternalServiceException**

The request processing failed because of an unknown error, exception, or failure. You can retry the request.

HTTP Status Code: 500

# **InvalidParameterException**

The request failed because of one of the following reasons:

- A required parameter is missing.
- A provided string parameter is malformed.
- An provided parameter value is out of range.
- The target ID is invalid, unsupported, or doesn't exist.
- You can't access the Amazon S3 bucket for report storage. For more information, see Additional Requirements for [Organization-wide](https://docs.aws.amazon.com/organizations/latest/userguide/orgs_manage_policies_tag-policies-prereqs.html#bucket-policies-org-report) Tag Compliance Reports in the *AWS Organizations User Guide.*

• The partition specified in an ARN parameter in the request doesn't match the partition where you invoked the operation. The partition is specified by the second field of the ARN.

HTTP Status Code: 400

#### **ThrottledException**

The request failed because it exceeded the allowed frequency of submitted requests.

HTTP Status Code: 400

# <span id="page-16-0"></span>**Examples**

# **Example**

This example illustrates one usage of DescribeReportCreation.

### **Sample Request**

```
POST / HTTP/1.1
Host: tagging.us-east-1.amazonaws.com
Accept-Encoding: identity
Content-Length: 20
X-Amz-Target: ResourceGroupsTaggingAPI_20170126.DescribeReportCreation
X-Amz-Date: 20191201T214524Z
User-Agent: aws-cli/1.11.79 Python/2.7.9 Windows/7 botocore/1.5.42 
Content-Type: application/x-amz-json-1.1
Authorization: AUTHPARAMS
```
# {}

### **Sample Response**

```
HTTP/1.1 200 OK
x-amzn-RequestID: d3cf21f0-26db-11e7-a532-75e05382c8b1
Content-Type: application/x-amz-json-1.1
Date: Sun, 1 Dec 2019 21:45:25 GMT
```
{

```
 "ErrorMessage":null, 
     "S3Location":"s3://awsexamplebucket/AwsTagPolicies/o-exampleorgid/2019-12-01-
T21:45:24Z/report.csv", 
     "Status":"SUCCEEDED"
}
```
# <span id="page-17-0"></span>**See Also**

For more information about using this API in one of the language-specific AWS SDKs, see the following:

- AWS [Command](https://docs.aws.amazon.com/goto/aws-cli/resourcegroupstaggingapi-2017-01-26/DescribeReportCreation) Line Interface
- [AWS](https://docs.aws.amazon.com/goto/DotNetSDKV3/resourcegroupstaggingapi-2017-01-26/DescribeReportCreation) SDK for .NET
- [AWS](https://docs.aws.amazon.com/goto/SdkForCpp/resourcegroupstaggingapi-2017-01-26/DescribeReportCreation) SDK for C++
- [AWS](https://docs.aws.amazon.com/goto/SdkForGoV2/resourcegroupstaggingapi-2017-01-26/DescribeReportCreation) SDK for Go v2
- [AWS](https://docs.aws.amazon.com/goto/SdkForJavaV2/resourcegroupstaggingapi-2017-01-26/DescribeReportCreation) SDK for Java V2
- AWS SDK for [JavaScript](https://docs.aws.amazon.com/goto/SdkForJavaScriptV3/resourcegroupstaggingapi-2017-01-26/DescribeReportCreation) V3
- [AWS](https://docs.aws.amazon.com/goto/SdkForPHPV3/resourcegroupstaggingapi-2017-01-26/DescribeReportCreation) SDK for PHP V3
- AWS SDK for [Python](https://docs.aws.amazon.com/goto/boto3/resourcegroupstaggingapi-2017-01-26/DescribeReportCreation)
- AWS SDK for [Ruby](https://docs.aws.amazon.com/goto/SdkForRubyV3/resourcegroupstaggingapi-2017-01-26/DescribeReportCreation) V3

# <span id="page-18-0"></span>**GetComplianceSummary**

Returns a table that shows counts of resources that are noncompliant with their tag policies.

For more information on tag policies, see Tag [Policies](https://docs.aws.amazon.com/organizations/latest/userguide/orgs_manage_policies_tag-policies.html) in the *AWS Organizations User Guide.*

You can call this operation only from the organization's management account and from the useast-1 Region.

This operation supports pagination, where the response can be sent in multiple pages. You should check the PaginationToken response parameter to determine if there are additional results available to return. Repeat the query, passing the PaginationToken response parameter value as an input to the next request until you recieve a null value. A null value for PaginationToken indicates that there are no more results waiting to be returned.

# <span id="page-18-1"></span>**Request Syntax**

```
{ 
    "GroupBy": [ "string" ], 
    "MaxResults": number, 
    "PaginationToken": "string", 
    "RegionFilters": [ "string" ], 
    "ResourceTypeFilters": [ "string" ], 
    "TagKeyFilters": [ "string" ], 
    "TargetIdFilters": [ "string" ]
}
```
# <span id="page-18-2"></span>**Request Parameters**

For information about the parameters that are common to all actions, see Common [Parameters](#page-76-0).

The request accepts the following data in JSON format.

#### <span id="page-18-3"></span>**[GroupBy](#page-18-1)**

Specifies a list of attributes to group the counts of noncompliant resources by. If supplied, the counts are sorted by those attributes.

Type: Array of strings

Valid Values: TARGET\_ID | REGION | RESOURCE\_TYPE

#### Required: No

#### <span id="page-19-0"></span>**[MaxResults](#page-18-1)**

Specifies the maximum number of results to be returned in each page. A query can return fewer than this maximum, even if there are more results still to return. You should always check the PaginationToken response value to see if there are more results. You can specify a minimum of 1 and a maximum value of 100.

Type: Integer

Valid Range: Minimum value of 1. Maximum value of 1000.

Required: No

#### <span id="page-19-1"></span>**[PaginationToken](#page-18-1)**

Specifies a PaginationToken response value from a previous request to indicate that you want the next page of results. Leave this parameter empty in your initial request.

Type: String

Length Constraints: Minimum length of 0. Maximum length of 2048.

Pattern: [\s\S]\*

Required: No

#### <span id="page-19-2"></span>**[RegionFilters](#page-18-1)**

Specifies a list of AWS Regions to limit the output to. If you use this parameter, the count of returned noncompliant resources includes only resources in the specified Regions.

Type: Array of strings

Array Members: Minimum number of 1 item. Maximum number of 100 items.

Length Constraints: Minimum length of 1. Maximum length of 256.

Pattern: [\s\S]\*

Required: No

#### <span id="page-19-3"></span>**[ResourceTypeFilters](#page-18-1)**

Specifies that you want the response to include information for only resources of the specified types. The format of each resource type is service[:resourceType]. For example,

specifying a resource type of ec2 returns all Amazon EC2 resources (which includes EC2 instances). Specifying a resource type of ec2: instance returns only EC2 instances.

The string for each service name and resource type is the same as that embedded in a resource's Amazon Resource Name (ARN). Consult the *AWS General [Reference](https://docs.aws.amazon.com/general/latest/gr/)* for the following:

- For a list of service name strings, see AWS Service [Namespaces.](https://docs.aws.amazon.com/general/latest/gr/aws-arns-and-namespaces.html#genref-aws-service-namespaces)
- For resource type strings, see [Example ARNs](https://docs.aws.amazon.com/general/latest/gr/aws-arns-and-namespaces.html#arns-syntax).
- For more information about ARNs, see Amazon [Resource](https://docs.aws.amazon.com/general/latest/gr/aws-arns-and-namespaces.html) Names (ARNs) and AWS Service [Namespaces](https://docs.aws.amazon.com/general/latest/gr/aws-arns-and-namespaces.html).

#### **(i)** Note

For the list of services whose resources you can tag using the Resource Groups Tagging API, see Services that support the [Resource](https://docs.aws.amazon.com/resourcegroupstagging/latest/APIReference/supported-services.html) Groups Tagging API. If an AWS service isn't listed on that page, you might still be able to tag that service's resources by using that service's native tagging operations instead of using Resource Groups Tagging API operations. All tagged resources, whether the tagging used the Resource Groups Tagging API or not, are returned by the Get\* operation.

You can specify multiple resource types by using a comma separated array. The array can include up to 100 items. Note that the length constraint requirement applies to each resource type filter.

Type: Array of strings

Length Constraints: Minimum length of 0. Maximum length of 256.

Pattern: [\s\S]\*

Required: No

### <span id="page-20-0"></span>**[TagKeyFilters](#page-18-1)**

Specifies that you want the response to include information for only resources that have tags with the specified tag keys. If you use this parameter, the count of returned noncompliant resources includes only resources that have the specified tag keys.

Type: Array of strings

Array Members: Minimum number of 1 item. Maximum number of 50 items.

Length Constraints: Minimum length of 1. Maximum length of 128.

Pattern: [\s\S]\*

Required: No

# <span id="page-21-2"></span>**[TargetIdFilters](#page-18-1)**

Specifies target identifiers (usually, specific account IDs) to limit the output by. If you use this parameter, the count of returned noncompliant resources includes only resources with the specified target IDs.

Type: Array of strings

Array Members: Minimum number of 1 item. Maximum number of 100 items.

Length Constraints: Minimum length of 6. Maximum length of 68.

Pattern: [a-zA-Z0-9-]\*

Required: No

# <span id="page-21-0"></span>**Response Syntax**

```
{ 
    "PaginationToken": "string", 
    "SummaryList": [ 
        { 
           "LastUpdated": "string", 
           "NonCompliantResources": number, 
           "Region": "string", 
           "ResourceType": "string", 
           "TargetId": "string", 
           "TargetIdType": "string" 
        } 
    ]
}
```
# <span id="page-21-1"></span>**Response Elements**

If the action is successful, the service sends back an HTTP 200 response.

The following data is returned in JSON format by the service.

## <span id="page-22-1"></span>**[PaginationToken](#page-21-0)**

A string that indicates that there is more data available than this response contains. To receive the next part of the response, specify this response value as the PaginationToken value in the request for the next page.

Type: String

Length Constraints: Minimum length of 0. Maximum length of 2048.

Pattern: [\s\S]\*

### <span id="page-22-2"></span>**[SummaryList](#page-21-0)**

A table that shows counts of noncompliant resources.

Type: Array of [Summary](#page-70-0) objects

# <span id="page-22-0"></span>**Errors**

For information about the errors that are common to all actions, see [Common](#page-79-0) Errors.

# **ConstraintViolationException**

The request failed because performing the operation would violate a constraint.

Some of the reasons in the following list might not apply to this specific operation.

- You must meet the prerequisites for using tag policies. For information, see [Prerequisites](https://docs.aws.amazon.com/organizations/latest/userguide/orgs_manage_policies_tag-policies-prereqs.html) and [Permissions](https://docs.aws.amazon.com/organizations/latest/userguide/orgs_manage_policies_tag-policies-prereqs.html) for Using Tag Policies in the *AWS Organizations User Guide.*
- You must enable the tag policies service principal (tagpolicies.tag.amazonaws.com) to integrate with AWS Organizations For information, see [EnableAWSServiceAccess.](https://docs.aws.amazon.com/organizations/latest/APIReference/API_EnableAWSServiceAccess.html)
- You must have a tag policy attached to the organization root, an OU, or an account.

HTTP Status Code: 400

### **InternalServiceException**

The request processing failed because of an unknown error, exception, or failure. You can retry the request.

#### HTTP Status Code: 500

#### **InvalidParameterException**

The request failed because of one of the following reasons:

- A required parameter is missing.
- A provided string parameter is malformed.
- An provided parameter value is out of range.
- The target ID is invalid, unsupported, or doesn't exist.
- You can't access the Amazon S3 bucket for report storage. For more information, see Additional Requirements for [Organization-wide](https://docs.aws.amazon.com/organizations/latest/userguide/orgs_manage_policies_tag-policies-prereqs.html#bucket-policies-org-report) Tag Compliance Reports in the *AWS Organizations User Guide.*
- The partition specified in an ARN parameter in the request doesn't match the partition where you invoked the operation. The partition is specified by the second field of the ARN.

HTTP Status Code: 400

#### **ThrottledException**

The request failed because it exceeded the allowed frequency of submitted requests.

HTTP Status Code: 400

# <span id="page-23-0"></span>**Examples**

# **Example**

This example illustrates one usage of GetComplianceSummary.

#### **Sample Request**

```
HTTP/1.1
Host: tagging.us-east-1.amazonaws.com
Accept-Encoding: identity
Content-Length: 663
X-Amz-Target: ResourceGroupsTaggingAPI_20170126.GetComplianceSummary
X-Amz-Date: 20191201T214524Z
User-Agent: aws-cli/1.11.79 Python/2.7.9 Windows/7 botocore/1.5.42
```

```
Content-Type: application/x-amz-json-1.1
Authorization: AUTHPARAMS
{ 
    "GroupBy": [ 
          "TARGET_ID", 
          "REGION", 
          "RESOURCE_TYPE" 
     ]
}
```
### **Sample Response**

```
HTTP/1.1 200 OK
x-amzn-RequestID: d3cf21f0-26db-11e7-a532-75e05382c8b1
Content-Type: application/x-amz-json-1.1
Date: Sun, 1 Dec 2019 21:45:25 GMT
{ 
     "SummaryList": [ 
         { 
              "LastUpdated":"2019-10-28T21:53:16Z", 
              "NonCompliantResources":1, 
              "Region":"us-east-1", 
              "ResourceType":"ec2:instance", 
              "TargetId":"333333333333", 
              "TargetIdType":"ACCOUNT" 
         }, 
         { 
              "LastUpdated":"2019-10-28T21:53:17Z", 
              "NonCompliantResources":0, 
              "Region":"us-east-1", 
              "ResourceType":"ec2:snapshot", 
              "TargetId":"222222222222", 
              "TargetIdType":"ACCOUNT" 
         }, 
         { 
              "LastUpdated":"2019-10-28T21:53:16Z", 
              "NonCompliantResources":1, 
              "Region":"us-east-1", 
              "ResourceType":"ec2:volume", 
              "TargetId":"111111111111", 
              "TargetIdType":"ACCOUNT"
```
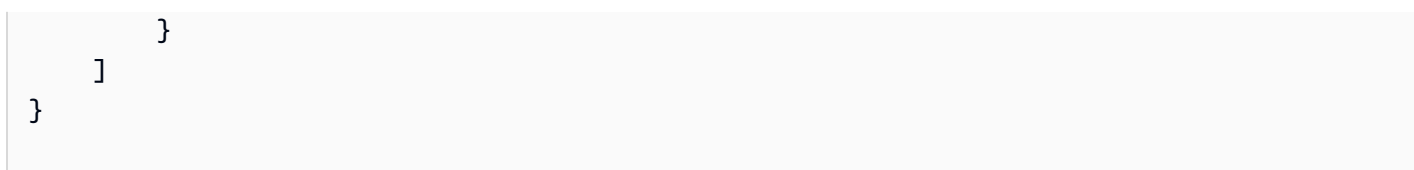

# <span id="page-25-0"></span>**See Also**

For more information about using this API in one of the language-specific AWS SDKs, see the following:

- AWS [Command](https://docs.aws.amazon.com/goto/aws-cli/resourcegroupstaggingapi-2017-01-26/GetComplianceSummary) Line Interface
- [AWS](https://docs.aws.amazon.com/goto/DotNetSDKV3/resourcegroupstaggingapi-2017-01-26/GetComplianceSummary) SDK for .NET
- [AWS](https://docs.aws.amazon.com/goto/SdkForCpp/resourcegroupstaggingapi-2017-01-26/GetComplianceSummary) SDK for C++
- [AWS](https://docs.aws.amazon.com/goto/SdkForGoV2/resourcegroupstaggingapi-2017-01-26/GetComplianceSummary) SDK for Go v2
- [AWS](https://docs.aws.amazon.com/goto/SdkForJavaV2/resourcegroupstaggingapi-2017-01-26/GetComplianceSummary) SDK for Java V2
- AWS SDK for [JavaScript](https://docs.aws.amazon.com/goto/SdkForJavaScriptV3/resourcegroupstaggingapi-2017-01-26/GetComplianceSummary) V3
- [AWS](https://docs.aws.amazon.com/goto/SdkForPHPV3/resourcegroupstaggingapi-2017-01-26/GetComplianceSummary) SDK for PHP V3
- AWS SDK for [Python](https://docs.aws.amazon.com/goto/boto3/resourcegroupstaggingapi-2017-01-26/GetComplianceSummary)
- AWS SDK for [Ruby](https://docs.aws.amazon.com/goto/SdkForRubyV3/resourcegroupstaggingapi-2017-01-26/GetComplianceSummary) V3

# <span id="page-26-0"></span>**GetResources**

Returns all the tagged or previously tagged resources that are located in the specified AWS Region for the account.

Depending on what information you want returned, you can also specify the following:

- *Filters* that specify what tags and resource types you want returned. The response includes all tags that are associated with the requested resources.
- Information about compliance with the account's effective tag policy. For more information on tag policies, see Tag [Policies](https://docs.aws.amazon.com/organizations/latest/userguide/orgs_manage_policies_tag-policies.html) in the *AWS Organizations User Guide.*

### **A** Note

This operation has a rate limit that specifies the maximum number of times you can call it per second. For the current value of this limit, see Service Quotas for [Resource](https://docs.aws.amazon.com/tag-editor/latest/userguide/reference.html) Groups [Tagging](https://docs.aws.amazon.com/tag-editor/latest/userguide/reference.html) API in the *Tag Editor Users Guide*.

This operation supports pagination, where the response can be sent in multiple pages. You should check the PaginationToken response parameter to determine if there are additional results available to return. Repeat the query, passing the PaginationToken response parameter value as an input to the next request until you recieve a null value. A null value for PaginationToken indicates that there are no more results waiting to be returned.

# **A** Note

GetResources does not return untagged resources. To find untagged resources in your account, use AWS Resource Explorer with a query that uses tag:none. For more information, see Search query syntax [reference](https://docs.aws.amazon.com/resource-explorer/latest/userguide/using-search-query-syntax.html) for Resource [Explorer](https://docs.aws.amazon.com/resource-explorer/latest/userguide/using-search-query-syntax.html).

# <span id="page-26-1"></span>**Request Syntax**

```
 "ExcludeCompliantResources": boolean,
```

```
 "IncludeComplianceDetails": boolean,
```
{

```
 "PaginationToken": "string", 
    "ResourceARNList": [ "string" ], 
    "ResourcesPerPage": number, 
    "ResourceTypeFilters": [ "string" ], 
    "TagFilters": [ 
        { 
           "Key": "string", 
           "Values": [ "string" ] 
        } 
    ], 
    "TagsPerPage": number
}
```
# <span id="page-27-0"></span>**Request Parameters**

For information about the parameters that are common to all actions, see Common [Parameters](#page-76-0).

The request accepts the following data in JSON format.

### <span id="page-27-1"></span>**[ExcludeCompliantResources](#page-26-1)**

Specifies whether to exclude resources that are compliant with the tag policy. Set this to true if you are interested in retrieving information on noncompliant resources only.

You can use this parameter only if the IncludeComplianceDetails parameter is also set to true.

Type: Boolean

Required: No

### <span id="page-27-2"></span>**[IncludeComplianceDetails](#page-26-1)**

Specifies whether to include details regarding the compliance with the effective tag policy. Set this to true to determine whether resources are compliant with the tag policy and to get details.

Type: Boolean

Required: No

### <span id="page-27-3"></span>**[PaginationToken](#page-26-1)**

Specifies a PaginationToken response value from a previous request to indicate that you want the next page of results. Leave this parameter empty in your initial request.

### Type: String

Length Constraints: Minimum length of 0. Maximum length of 2048.

Pattern: [\s\S]\*

Required: No

### <span id="page-28-0"></span>**[ResourceARNList](#page-26-1)**

Specifies a list of ARNs of resources for which you want to retrieve tag data.

You can't specify both this parameter and the ResourceTypeFilters parameter in the same request. If you do, you get an Invalid Parameter exception.

You can't specify both this parameter and the TagFilters parameter in the same request. If you do, you get an Invalid Parameter exception.

You can't specify both this parameter and any of the pagination parameters (ResourcesPerPage, TagsPerPage, PaginationToken) in the same request. If you do, you get an Invalid Parameter exception.

If a resource specified by this parameter doesn't exist, it doesn't generate an error; it simply isn't included in the response.

An ARN (Amazon Resource Name) uniquely identifies a resource. For more information, see Amazon Resource Names (ARNs) and AWS Service [Namespaces](https://docs.aws.amazon.com/general/latest/gr/aws-arns-and-namespaces.html) in the *AWS General Reference*.

Type: Array of strings

Array Members: Minimum number of 1 item. Maximum number of 100 items.

Length Constraints: Minimum length of 1. Maximum length of 1011.

Pattern: [\s\S]\*

Required: No

### <span id="page-28-1"></span>**[ResourcesPerPage](#page-26-1)**

Specifies the maximum number of results to be returned in each page. A query can return fewer than this maximum, even if there are more results still to return. You should always check the PaginationToken response value to see if there are more results. You can specify a minimum of 1 and a maximum value of 100.

Type: Integer

Required: No

#### <span id="page-29-0"></span>**[ResourceTypeFilters](#page-26-1)**

Specifies the resource types that you want included in the response. The format of each resource type is service[:resourceType]. For example, specifying a resource type of ec2 returns all Amazon EC2 resources (which includes EC2 instances). Specifying a resource type of ec2:instance returns only EC2 instances.

You can't specify both this parameter and the ResourceArnList parameter in the same request. If you do, you get an Invalid Parameter exception.

The string for each service name and resource type is the same as that embedded in a resource's Amazon Resource Name (ARN).

### **A** Note

For the list of services whose resources you can tag using the Resource Groups Tagging API, see Services that support the [Resource](https://docs.aws.amazon.com/resourcegroupstagging/latest/APIReference/supported-services.html) Groups Tagging API. If an AWS service isn't listed on that page, you might still be able to tag that service's resources by using that service's native tagging operations instead of using Resource Groups Tagging API operations. All tagged resources, whether the tagging used the Resource Groups Tagging API or not, are returned by the Get\* operation.

You can specify multiple resource types by using an array. The array can include up to 100 items. Note that the length constraint requirement applies to each resource type filter. For example, the following string would limit the response to only Amazon EC2 instances, Amazon S3 buckets, or any AWS Audit Manager resource:

ec2:instance,s3:bucket,auditmanager

Type: Array of strings

Length Constraints: Minimum length of 0. Maximum length of 256.

Pattern: [\s\S]\*

Required: No

### <span id="page-30-0"></span>**[TagFilters](#page-26-1)**

Specifies a list of TagFilters (keys and values) to restrict the output to only those resources that have tags with the specified keys and, if included, the specified values. Each TagFilter must contain a key with values optional. A request can include up to 50 keys, and each key can include up to 20 values.

You can't specify both this parameter and the ResourceArnList parameter in the same request. If you do, you get an Invalid Parameter exception.

Note the following when deciding how to use TagFilters:

- If you *don't* specify a TagFilter, the response includes all resources that are currently tagged or ever had a tag. Resources that currently don't have tags are shown with an empty tag set, like this: "Tags": [].
- If you specify more than one filter in a single request, the response returns only those resources that satisfy all filters.
- If you specify a filter that contains more than one value for a key, the response returns resources that match *any* of the specified values for that key.
- If you don't specify a value for a key, the response returns all resources that are tagged with that key, with any or no value.

For example, for the following filters: filter1= {key1, {value1}}, filter2={key2, {value2,value3,value4}}, filter3= {key3}:

- GetResources({filter1}) returns resources tagged with key1=value1
- GetResources({filter2}) returns resources tagged with key2=value2 or key2=value3 or key2=value4
- GetResources({filter3}) returns resources tagged with any tag with the key key3, and with any or no value
- GetResources({filter1,filter2,filter3}) returns resources tagged with (key1=value1) and (key2=value2 or key2=value3 or key2=value4) and (key3, any or no value)

Type: Array of [TagFilter](#page-74-0) objects

Array Members: Minimum number of 0 items. Maximum number of 50 items.

Required: No

### <span id="page-31-1"></span>**[TagsPerPage](#page-26-1)**

AWS recommends using ResourcesPerPage instead of this parameter.

A limit that restricts the number of tags (key and value pairs) returned by GetResources in paginated output. A resource with no tags is counted as having one tag (one key and value pair).

GetResources does not split a resource and its associated tags across pages. If the specified TagsPerPage would cause such a break, a PaginationToken is returned in place of the affected resource and its tags. Use that token in another request to get the remaining data. For example, if you specify a TagsPerPage of 100 and the account has 22 resources with 10 tags each (meaning that each resource has 10 key and value pairs), the output will consist of three pages. The first page displays the first 10 resources, each with its 10 tags. The second page displays the next 10 resources, each with its 10 tags. The third page displays the remaining 2 resources, each with its 10 tags.

You can set TagsPerPage to a minimum of 100 items up to a maximum of 500 items.

Type: Integer

Required: No

# <span id="page-31-0"></span>**Response Syntax**

```
{ 
    "PaginationToken": "string", 
    "ResourceTagMappingList": [ 
       { 
           "ComplianceDetails": { 
              "ComplianceStatus": boolean, 
              "KeysWithNoncompliantValues": [ "string" ], 
              "NoncompliantKeys": [ "string" ] 
           }, 
           "ResourceARN": "string", 
           "Tags": [ 
              { 
                  "Key": "string", 
                  "Value": "string" 
              } 
 ] 
       }
```
}

 $\mathbf{I}$ 

# <span id="page-32-0"></span>**Response Elements**

If the action is successful, the service sends back an HTTP 200 response.

The following data is returned in JSON format by the service.

# <span id="page-32-2"></span>**[PaginationToken](#page-31-0)**

A string that indicates that there is more data available than this response contains. To receive the next part of the response, specify this response value as the PaginationToken value in the request for the next page.

Type: String

Length Constraints: Minimum length of 0. Maximum length of 2048.

Pattern:  $[\S\S]$ \*

# <span id="page-32-3"></span>**[ResourceTagMappingList](#page-31-0)**

A list of resource ARNs and the tags (keys and values) associated with each.

Type: Array of [ResourceTagMapping](#page-68-0) objects

# <span id="page-32-1"></span>**Errors**

For information about the errors that are common to all actions, see [Common](#page-79-0) Errors.

# **InternalServiceException**

The request processing failed because of an unknown error, exception, or failure. You can retry the request.

HTTP Status Code: 500

### **InvalidParameterException**

The request failed because of one of the following reasons:

• A required parameter is missing.

- A provided string parameter is malformed.
- An provided parameter value is out of range.
- The target ID is invalid, unsupported, or doesn't exist.
- You can't access the Amazon S3 bucket for report storage. For more information, see Additional Requirements for [Organization-wide](https://docs.aws.amazon.com/organizations/latest/userguide/orgs_manage_policies_tag-policies-prereqs.html#bucket-policies-org-report) Tag Compliance Reports in the *AWS Organizations User Guide.*
- The partition specified in an ARN parameter in the request doesn't match the partition where you invoked the operation. The partition is specified by the second field of the ARN.

HTTP Status Code: 400

#### **PaginationTokenExpiredException**

The request failed because the specified PaginationToken has expired. A PaginationToken is valid for a maximum of 15 minutes.

HTTP Status Code: 400

#### **ThrottledException**

The request failed because it exceeded the allowed frequency of submitted requests.

HTTP Status Code: 400

# <span id="page-33-0"></span>**Examples**

### **Example**

This example illustrates one usage of GetResources.

#### **Sample Request**

```
POST / HTTP/1.1
Host: tagging.us-west-2.amazonaws.com
Accept-Encoding: identity
Content-Length: 80
X-Amz-Target: ResourceGroupsTaggingAPI_20170126.GetResources
X-Amz-Date: 20191201T214524Z
User-Agent: aws-cli/1.11.79 Python/2.7.9 Windows/7 botocore/1.5.42
```

```
Content-Type: application/x-amz-json-1.1
Authorization: AUTHPARAMS
{ 
     "ExcludeCompliantResources": null, 
     "IncludeComplianceDetails": true, 
     "PaginationToken": 1
}
```
# **Sample Response**

```
HTTP/1.1 200 OK
x-amzn-RequestId: 14bc735b-26da-11e7-a933-67e2d2f3ef37
Content-Type: application/x-amz-json-1.1
Content-Length: 4060
Date: Sun, 1 Dec 2019 21:45:25 GMT
{ 
     "PaginationToken": "", 
     "ResourceTagMappingList": [ 
         { 
              "ComplianceDetails": { 
                  "ComplianceStatus":true, 
                  "KeysWithNoncompliantValues":[], 
                  "NoncompliantKeys":[] 
             }, 
              "ResourceARN": "arn:aws:inspector:us-west-2:123456789012:target/0-nvgVhaxX/
template/0-7sbz2Kz0", 
              "Tags": [] 
         } 
     ]
}
```
# <span id="page-34-0"></span>**See Also**

For more information about using this API in one of the language-specific AWS SDKs, see the following:

- AWS [Command](https://docs.aws.amazon.com/goto/aws-cli/resourcegroupstaggingapi-2017-01-26/GetResources) Line Interface
- [AWS](https://docs.aws.amazon.com/goto/DotNetSDKV3/resourcegroupstaggingapi-2017-01-26/GetResources) SDK for .NET
- [AWS](https://docs.aws.amazon.com/goto/SdkForCpp/resourcegroupstaggingapi-2017-01-26/GetResources) SDK for C++
- [AWS](https://docs.aws.amazon.com/goto/SdkForGoV2/resourcegroupstaggingapi-2017-01-26/GetResources) SDK for Go v2
- [AWS](https://docs.aws.amazon.com/goto/SdkForJavaV2/resourcegroupstaggingapi-2017-01-26/GetResources) SDK for Java V2
- AWS SDK for [JavaScript](https://docs.aws.amazon.com/goto/SdkForJavaScriptV3/resourcegroupstaggingapi-2017-01-26/GetResources) V3
- [AWS](https://docs.aws.amazon.com/goto/SdkForPHPV3/resourcegroupstaggingapi-2017-01-26/GetResources) SDK for PHP V3
- AWS SDK for [Python](https://docs.aws.amazon.com/goto/boto3/resourcegroupstaggingapi-2017-01-26/GetResources)
- AWS SDK for [Ruby](https://docs.aws.amazon.com/goto/SdkForRubyV3/resourcegroupstaggingapi-2017-01-26/GetResources) V3
# **GetTagKeys**

Returns all tag keys currently in use in the specified AWS Region for the calling account.

This operation supports pagination, where the response can be sent in multiple pages. You should check the PaginationToken response parameter to determine if there are additional results available to return. Repeat the query, passing the PaginationToken response parameter value as an input to the next request until you recieve a null value. A null value for PaginationToken indicates that there are no more results waiting to be returned.

# <span id="page-36-1"></span>**Request Syntax**

```
{ 
    "PaginationToken": "string"
}
```
# **Request Parameters**

For information about the parameters that are common to all actions, see Common [Parameters](#page-76-0).

The request accepts the following data in JSON format.

### <span id="page-36-0"></span>**[PaginationToken](#page-36-1)**

Specifies a PaginationToken response value from a previous request to indicate that you want the next page of results. Leave this parameter empty in your initial request.

Type: String

Length Constraints: Minimum length of 0. Maximum length of 2048.

Pattern: [\s\S]\*

Required: No

# <span id="page-36-2"></span>**Response Syntax**

```
 "PaginationToken": "string",
```
{

}

```
 "TagKeys": [ "string" ]
```
# **Response Elements**

If the action is successful, the service sends back an HTTP 200 response.

The following data is returned in JSON format by the service.

#### <span id="page-37-0"></span>**[PaginationToken](#page-36-2)**

A string that indicates that there is more data available than this response contains. To receive the next part of the response, specify this response value as the PaginationToken value in the request for the next page.

Type: String

Length Constraints: Minimum length of 0. Maximum length of 2048.

Pattern: [\s\S]\*

#### <span id="page-37-1"></span>**[TagKeys](#page-36-2)**

A list of all tag keys in the AWS account.

Type: Array of strings

Length Constraints: Minimum length of 1. Maximum length of 128.

Pattern: [\s\S]\*

### **Errors**

For information about the errors that are common to all actions, see [Common](#page-79-0) Errors.

#### **InternalServiceException**

The request processing failed because of an unknown error, exception, or failure. You can retry the request.

HTTP Status Code: 500

#### **InvalidParameterException**

The request failed because of one of the following reasons:

- A required parameter is missing.
- A provided string parameter is malformed.
- An provided parameter value is out of range.
- The target ID is invalid, unsupported, or doesn't exist.
- You can't access the Amazon S3 bucket for report storage. For more information, see Additional Requirements for [Organization-wide](https://docs.aws.amazon.com/organizations/latest/userguide/orgs_manage_policies_tag-policies-prereqs.html#bucket-policies-org-report) Tag Compliance Reports in the *AWS Organizations User Guide.*
- The partition specified in an ARN parameter in the request doesn't match the partition where you invoked the operation. The partition is specified by the second field of the ARN.

#### HTTP Status Code: 400

#### **PaginationTokenExpiredException**

The request failed because the specified PaginationToken has expired. A PaginationToken is valid for a maximum of 15 minutes.

HTTP Status Code: 400

#### **ThrottledException**

The request failed because it exceeded the allowed frequency of submitted requests.

HTTP Status Code: 400

### **Examples**

#### **Example**

This example illustrates one usage of GetTagKeys.

#### **Sample Request**

```
POST / HTTP/1.1
Host: tagging.us-west-2.amazonaws.com
Accept-Encoding: identity
```

```
Content-Length: 2
X-Amz-Target: ResourceGroupsTaggingAPI_20170126.GetTagKeys
X-Amz-Date: 20170421T214126Z
User-Agent: aws-cli/1.11.79 Python/2.7.9 Windows/7 botocore/1.5.42
Content-Type: application/x-amz-json-1.1
Authorization: AUTHPARAMS
```
{}

#### **Sample Response**

```
HTTP/1.1 200 OK
x-amzn-RequestId: 462f0799-26db-11e7-a88c-a74e0c5622c9
Content-Type: application/x-amz-json-1.1
Content-Length: 79
Date: Fri, 21 Apr 2017 21:41:27 GMT
{ 
     "PaginationToken": "", 
     "TagKeys": [ 
          "Example", 
          "Example1", 
          "Example2" 
     ]
}
```
## **See Also**

- AWS [Command](https://docs.aws.amazon.com/goto/aws-cli/resourcegroupstaggingapi-2017-01-26/GetTagKeys) Line Interface
- [AWS](https://docs.aws.amazon.com/goto/DotNetSDKV3/resourcegroupstaggingapi-2017-01-26/GetTagKeys) SDK for .NET
- [AWS](https://docs.aws.amazon.com/goto/SdkForCpp/resourcegroupstaggingapi-2017-01-26/GetTagKeys) SDK for C++
- [AWS](https://docs.aws.amazon.com/goto/SdkForGoV2/resourcegroupstaggingapi-2017-01-26/GetTagKeys) SDK for Go v2
- [AWS](https://docs.aws.amazon.com/goto/SdkForJavaV2/resourcegroupstaggingapi-2017-01-26/GetTagKeys) SDK for Java V2
- AWS SDK for [JavaScript](https://docs.aws.amazon.com/goto/SdkForJavaScriptV3/resourcegroupstaggingapi-2017-01-26/GetTagKeys) V3
- [AWS](https://docs.aws.amazon.com/goto/SdkForPHPV3/resourcegroupstaggingapi-2017-01-26/GetTagKeys) SDK for PHP V3
- AWS SDK for [Python](https://docs.aws.amazon.com/goto/boto3/resourcegroupstaggingapi-2017-01-26/GetTagKeys)
- AWS SDK for [Ruby](https://docs.aws.amazon.com/goto/SdkForRubyV3/resourcegroupstaggingapi-2017-01-26/GetTagKeys) V3

# **GetTagValues**

Returns all tag values for the specified key that are used in the specified AWS Region for the calling account.

This operation supports pagination, where the response can be sent in multiple pages. You should check the PaginationToken response parameter to determine if there are additional results available to return. Repeat the query, passing the PaginationToken response parameter value as an input to the next request until you recieve a null value. A null value for PaginationToken indicates that there are no more results waiting to be returned.

# <span id="page-41-2"></span>**Request Syntax**

```
{ 
    "Key": "string", 
    "PaginationToken": "string"
}
```
# **Request Parameters**

For information about the parameters that are common to all actions, see Common [Parameters](#page-76-0).

The request accepts the following data in JSON format.

#### <span id="page-41-0"></span>**[Key](#page-41-2)**

Specifies the tag key for which you want to list all existing values that are currently used in the specified AWS Region for the calling account.

Type: String

Length Constraints: Minimum length of 1. Maximum length of 128.

```
Pattern: [\S\S]*
```
Required: Yes

#### <span id="page-41-1"></span>**[PaginationToken](#page-41-2)**

Specifies a PaginationToken response value from a previous request to indicate that you want the next page of results. Leave this parameter empty in your initial request.

Type: String

Length Constraints: Minimum length of 0. Maximum length of 2048.

Pattern: [\s\S]\*

Required: No

## <span id="page-42-2"></span>**Response Syntax**

```
{ 
    "PaginationToken": "string", 
    "TagValues": [ "string" ]
}
```
# **Response Elements**

If the action is successful, the service sends back an HTTP 200 response.

The following data is returned in JSON format by the service.

#### <span id="page-42-0"></span>**[PaginationToken](#page-42-2)**

A string that indicates that there is more data available than this response contains. To receive the next part of the response, specify this response value as the PaginationToken value in the request for the next page.

Type: String

Length Constraints: Minimum length of 0. Maximum length of 2048.

```
Pattern: [\s\S]*
```
### <span id="page-42-1"></span>**[TagValues](#page-42-2)**

A list of all tag values for the specified key currently used in the specified AWS Region for the calling account.

Type: Array of strings

Length Constraints: Minimum length of 0. Maximum length of 256.

Pattern: [\s\S]\*

# **Errors**

For information about the errors that are common to all actions, see [Common](#page-79-0) Errors.

### **InternalServiceException**

The request processing failed because of an unknown error, exception, or failure. You can retry the request.

HTTP Status Code: 500

### **InvalidParameterException**

The request failed because of one of the following reasons:

- A required parameter is missing.
- A provided string parameter is malformed.
- An provided parameter value is out of range.
- The target ID is invalid, unsupported, or doesn't exist.
- You can't access the Amazon S3 bucket for report storage. For more information, see Additional Requirements for [Organization-wide](https://docs.aws.amazon.com/organizations/latest/userguide/orgs_manage_policies_tag-policies-prereqs.html#bucket-policies-org-report) Tag Compliance Reports in the *AWS Organizations User Guide.*
- The partition specified in an ARN parameter in the request doesn't match the partition where you invoked the operation. The partition is specified by the second field of the ARN.

HTTP Status Code: 400

### **PaginationTokenExpiredException**

The request failed because the specified PaginationToken has expired. A PaginationToken is valid for a maximum of 15 minutes.

HTTP Status Code: 400

### **ThrottledException**

The request failed because it exceeded the allowed frequency of submitted requests.

HTTP Status Code: 400

# **Examples**

### **Example**

This example illustrates one usage of GetTagValues.

#### **Sample Request**

```
POST / HTTP/1.1
Host: tagging.us-west-2.amazonaws.com
Accept-Encoding: identity
Content-Length: 18
X-Amz-Target: ResourceGroupsTaggingAPI_20170126.GetTagValues
X-Amz-Date: 20170421T214524Z
User-Agent: aws-cli/1.11.79 Python/2.7.9 Windows/7 botocore/1.5.42
Content-Type: application/x-amz-json-1.1
Authorization: AUTHPARAMS
{ 
     "Key": "Example_key"
}
```
#### **Sample Response**

```
HTTP/1.1 200 OK
x-amzn-RequestId: d3cf21f0-26db-11e7-a532-75e05382c8b1
Content-Type: application/x-amz-json-1.1
Content-Length: 42
Date: Fri, 21 Apr 2017 21:45:25 GMT
{ 
     "PaginationToken": "", 
     "TagValues": [ 
          "Example_value" 
    \mathbf{I}}
```
# **See Also**

- AWS [Command](https://docs.aws.amazon.com/goto/aws-cli/resourcegroupstaggingapi-2017-01-26/GetTagValues) Line Interface
- [AWS](https://docs.aws.amazon.com/goto/DotNetSDKV3/resourcegroupstaggingapi-2017-01-26/GetTagValues) SDK for .NET
- [AWS](https://docs.aws.amazon.com/goto/SdkForCpp/resourcegroupstaggingapi-2017-01-26/GetTagValues) SDK for C++
- [AWS](https://docs.aws.amazon.com/goto/SdkForGoV2/resourcegroupstaggingapi-2017-01-26/GetTagValues) SDK for Go v2
- [AWS](https://docs.aws.amazon.com/goto/SdkForJavaV2/resourcegroupstaggingapi-2017-01-26/GetTagValues) SDK for Java V2
- AWS SDK for [JavaScript](https://docs.aws.amazon.com/goto/SdkForJavaScriptV3/resourcegroupstaggingapi-2017-01-26/GetTagValues) V3
- [AWS](https://docs.aws.amazon.com/goto/SdkForPHPV3/resourcegroupstaggingapi-2017-01-26/GetTagValues) SDK for PHP V3
- AWS SDK for [Python](https://docs.aws.amazon.com/goto/boto3/resourcegroupstaggingapi-2017-01-26/GetTagValues)
- AWS SDK for [Ruby](https://docs.aws.amazon.com/goto/SdkForRubyV3/resourcegroupstaggingapi-2017-01-26/GetTagValues) V3

# **StartReportCreation**

Generates a report that lists all tagged resources in the accounts across your organization and tells whether each resource is compliant with the effective tag policy. Compliance data is refreshed daily. The report is generated asynchronously.

The generated report is saved to the following location:

```
s3://example-bucket/AwsTagPolicies/o-exampleorgid/YYYY-MM-ddTHH:mm:ssZ/
report.csv
```
You can call this operation only from the organization's management account and from the useast-1 Region.

# <span id="page-46-1"></span>**Request Syntax**

```
{ 
    "S3Bucket": "string"
}
```
# **Request Parameters**

For information about the parameters that are common to all actions, see Common [Parameters](#page-76-0).

The request accepts the following data in JSON format.

#### <span id="page-46-0"></span>**[S3Bucket](#page-46-1)**

The name of the Amazon S3 bucket where the report will be stored; for example:

awsexamplebucket

For more information on S3 bucket requirements, including an example bucket policy, see the example S3 bucket policy on this page.

Type: String

Length Constraints: Minimum length of 3. Maximum length of 63.

Pattern: [a-z0-9.-]\*

Required: Yes

### **Response Elements**

If the action is successful, the service sends back an HTTP 200 response with an empty HTTP body.

### **Errors**

For information about the errors that are common to all actions, see [Common](#page-79-0) Errors.

#### **ConcurrentModificationException**

The request failed because the target of the operation is currently being modified by a different request. Try again later.

HTTP Status Code: 400

#### **ConstraintViolationException**

The request failed because performing the operation would violate a constraint.

Some of the reasons in the following list might not apply to this specific operation.

- You must meet the prerequisites for using tag policies. For information, see [Prerequisites](https://docs.aws.amazon.com/organizations/latest/userguide/orgs_manage_policies_tag-policies-prereqs.html) and [Permissions](https://docs.aws.amazon.com/organizations/latest/userguide/orgs_manage_policies_tag-policies-prereqs.html) for Using Tag Policies in the *AWS Organizations User Guide.*
- You must enable the tag policies service principal (tagpolicies.tag.amazonaws.com) to integrate with AWS Organizations For information, see [EnableAWSServiceAccess.](https://docs.aws.amazon.com/organizations/latest/APIReference/API_EnableAWSServiceAccess.html)
- You must have a tag policy attached to the organization root, an OU, or an account.

HTTP Status Code: 400

#### **InternalServiceException**

The request processing failed because of an unknown error, exception, or failure. You can retry the request.

HTTP Status Code: 500

#### **InvalidParameterException**

The request failed because of one of the following reasons:

- A required parameter is missing.
- A provided string parameter is malformed.
- An provided parameter value is out of range.
- The target ID is invalid, unsupported, or doesn't exist.
- You can't access the Amazon S3 bucket for report storage. For more information, see Additional Requirements for [Organization-wide](https://docs.aws.amazon.com/organizations/latest/userguide/orgs_manage_policies_tag-policies-prereqs.html#bucket-policies-org-report) Tag Compliance Reports in the *AWS Organizations User Guide.*
- The partition specified in an ARN parameter in the request doesn't match the partition where you invoked the operation. The partition is specified by the second field of the ARN.

HTTP Status Code: 400

#### **ThrottledException**

The request failed because it exceeded the allowed frequency of submitted requests.

HTTP Status Code: 400

### **Examples**

### **Sample Amazon S3 policy**

Before creating the report, you must grant access for the tag policies service principal to an Amazon S3 bucket for report storage. Attach the following bucket policy to the bucket. The statements in the Condition element ensure that the operations can be performed only by the management account of the specified organization. If you don't know your organization ID or your management account's ID, you can call [DescribeOrganization](https://docs.aws.amazon.com/organizations/latest/APIReference/API_DescribeOrganization.html) to find it.

```
{ 
     "Version": "2012-10-17", 
     "Statement": [ 
         { 
              "Sid": "TagPolicyACL", 
              "Effect": "Allow", 
              "Principal": { 
                  "Service": [ 
                      "tagpolicies.tag.amazonaws.com" 
 ] 
             }, 
              "Action": "s3:GetBucketAcl", 
              "Resource": "arn:aws:s3:::your-bucket-name", 
              "Condition": { 
                  "StringEquals": { 
                      "aws:SourceAccount": "your-org-management-account-id",
```

```
 "aws:SourceArn": "arn:aws:tag:us-east-1:your-org-management-
account-id:*" 
 } 
 } 
         }, 
         { 
             "Sid": "TagPolicyBucketDelivery", 
             "Effect": "Allow", 
             "Principal": { 
                 "Service": [ 
                     "tagpolicies.tag.amazonaws.com" 
 ] 
            }, 
             "Action": [ 
                 "s3:PutObject", 
                 "s3:PutObjectAcl" 
             ], 
             "Resource": "arn:aws:s3:::<your-bucket-name>/AwsTagPolicies/<your-org-id>/
*", 
             "Condition": { 
                 "StringEquals": { 
                     "aws:SourceAccount": "<your-org-management-account-id>", 
                     "aws:SourceArn": "arn:aws:tag:us-east-1:<your-org-management-
account-id>:*" 
 } 
 } 
         } 
    \overline{1}}
```
### **Sample KMS Key Policy**

If you choose to use a customer managed KMS key, you must grant access for the tag policies service principal before creating the report. Add the following Statement to your current KMS key policy. The statements in the Condition element ensure that the operations can be performed only by the management account of the specified organization. If you don't know your organization ID or your organization admin account ID, you can call the [DescribeOrganization](https://docs.aws.amazon.com/organizations/latest/APIReference/API_DescribeOrganization.html) operation to find it.

```
...
{ 
     "Sid": "AllowBucketAccessKMSPolicy",
```

```
 "Effect": "Allow", 
     "Principal": { 
          "Service": "tagpolicies.tag.amazonaws.com" 
     }, 
     "Action": [ 
          "kms:Decrypt", 
          "kms:GenerateDataKey*" 
     ], 
     "Resource": "arn:aws:kms:<region>:<your-kms-key-arn>", 
     "Condition": { 
          "StringEquals": { 
              "aws:SourceAccount": "<org-admin-account-id>", 
              "aws:SourceArn": "arn:aws:tag:us-east-1:<org-admin-account-id>:*" 
         } 
     }
}
```
### **Example**

This example illustrates one usage of StartReportCreation.

#### **Sample Request**

```
POST / HTTP/1.1
Host: tagging.us-east-1.amazonaws.com
Accept-Encoding: identity
Content-Length: 20
X-Amz-Target: ResourceGroupsTaggingAPI_20170126.StartReportCreation
X-Amz-Date: 20191201T214524Z
User-Agent: aws-cli/1.11.79 Python/2.7.9 Windows/7 botocore/1.5.42 
Content-Type: application/x-amz-json-1.1
Authorization: AUTHPARAMS
{ 
     "S3Bucket": "awsexamplebucket"
}
```
#### **Sample Response**

HTTP/1.1 200 OK

```
x-amzn-RequestID: d3cf21f0-26db-11e7-a532-75e05382c8b1
Content-Type: application/x-amz-json-1.1
Date: Sun, 1 Dec 2019 21:45:25 GMT
{}
```
# **See Also**

- AWS [Command](https://docs.aws.amazon.com/goto/aws-cli/resourcegroupstaggingapi-2017-01-26/StartReportCreation) Line Interface
- [AWS](https://docs.aws.amazon.com/goto/DotNetSDKV3/resourcegroupstaggingapi-2017-01-26/StartReportCreation) SDK for .NET
- [AWS](https://docs.aws.amazon.com/goto/SdkForCpp/resourcegroupstaggingapi-2017-01-26/StartReportCreation) SDK for C++
- [AWS](https://docs.aws.amazon.com/goto/SdkForGoV2/resourcegroupstaggingapi-2017-01-26/StartReportCreation) SDK for Go v2
- [AWS](https://docs.aws.amazon.com/goto/SdkForJavaV2/resourcegroupstaggingapi-2017-01-26/StartReportCreation) SDK for Java V2
- AWS SDK for [JavaScript](https://docs.aws.amazon.com/goto/SdkForJavaScriptV3/resourcegroupstaggingapi-2017-01-26/StartReportCreation) V3
- [AWS](https://docs.aws.amazon.com/goto/SdkForPHPV3/resourcegroupstaggingapi-2017-01-26/StartReportCreation) SDK for PHP V3
- AWS SDK for [Python](https://docs.aws.amazon.com/goto/boto3/resourcegroupstaggingapi-2017-01-26/StartReportCreation)
- AWS SDK for [Ruby](https://docs.aws.amazon.com/goto/SdkForRubyV3/resourcegroupstaggingapi-2017-01-26/StartReportCreation) V3

# **TagResources**

Applies one or more tags to the specified resources. Note the following:

- Not all resources can have tags. For a list of services with resources that support tagging using this operation, see Services that support the [Resource](https://docs.aws.amazon.com/resourcegroupstagging/latest/APIReference/supported-services.html) Groups Tagging API. If the resource doesn't yet support this operation, the resource's service might support tagging using its own API operations. For more information, refer to the documentation for that service.
- Each resource can have up to 50 tags. For other limits, see Tag Naming and Usage [Conventions](https://docs.aws.amazon.com/general/latest/gr/aws_tagging.html#tag-conventions) in the *AWS General Reference.*
- You can only tag resources that are located in the specified AWS Region for the AWS account.
- To add tags to a resource, you need the necessary permissions for the service that the resource belongs to as well as permissions for adding tags. For more information, see the documentation for each service.

### **Important**

Do not store personally identifiable information (PII) or other confidential or sensitive information in tags. We use tags to provide you with billing and administration services. Tags are not intended to be used for private or sensitive data.

### **Minimum permissions**

In addition to the tag:TagResources permission required by this operation, you must also have the tagging permission defined by the service that created the resource. For example, to tag an Amazon EC2 instance using the TagResources operation, you must have both of the following permissions:

- tag:TagResources
- ec2:CreateTags

#### **A** Note

In addition, some services might have specific requirements for tagging some types of resources. For example, to tag an Amazon S3 bucket, you must also have the

s3:GetBucketTagging permission. If the expected minimum permissions don't work, check the documentation for that service's tagging APIs for more information.

### <span id="page-53-2"></span>**Request Syntax**

```
{ 
    "ResourceARNList": [ "string" ], 
    "Tags": { 
        "string" : "string" 
    }
}
```
# **Request Parameters**

For information about the parameters that are common to all actions, see Common [Parameters](#page-76-0).

The request accepts the following data in JSON format.

#### <span id="page-53-0"></span>**[ResourceARNList](#page-53-2)**

Specifies the list of ARNs of the resources that you want to apply tags to.

An ARN (Amazon Resource Name) uniquely identifies a resource. For more information, see Amazon Resource Names (ARNs) and AWS Service [Namespaces](https://docs.aws.amazon.com/general/latest/gr/aws-arns-and-namespaces.html) in the *AWS General Reference*.

Type: Array of strings

Array Members: Minimum number of 1 item. Maximum number of 20 items.

Length Constraints: Minimum length of 1. Maximum length of 1011.

Pattern: [\s\S]\*

Required: Yes

#### <span id="page-53-1"></span>**[Tags](#page-53-2)**

Specifies a list of tags that you want to add to the specified resources. A tag consists of a key and a value that you define.

Type: String to string map

Map Entries: Maximum number of 50 items.

Key Length Constraints: Minimum length of 1. Maximum length of 128.

Key Pattern: [\s\S]\*

Value Length Constraints: Minimum length of 0. Maximum length of 256.

Value Pattern: [\s\S]\*

Required: Yes

## <span id="page-54-1"></span>**Response Syntax**

```
{ 
    "FailedResourcesMap": { 
        "string" : { 
           "ErrorCode": "string", 
           "ErrorMessage": "string", 
           "StatusCode": number
        } 
    }
}
```
## **Response Elements**

If the action is successful, the service sends back an HTTP 200 response.

The following data is returned in JSON format by the service.

#### <span id="page-54-0"></span>**[FailedResourcesMap](#page-54-1)**

A map containing a key-value pair for each failed item that couldn't be tagged. The key is the ARN of the failed resource. The value is a FailureInfo object that contains an error code, a status code, and an error message. If there are no errors, the FailedResourcesMap is empty.

Type: String to [FailureInfo](#page-66-2) object map

Key Length Constraints: Minimum length of 1. Maximum length of 1011.

```
Key Pattern: [\s\S]*
```
## **Errors**

For information about the errors that are common to all actions, see [Common](#page-79-0) Errors.

#### **InternalServiceException**

The request processing failed because of an unknown error, exception, or failure. You can retry the request.

HTTP Status Code: 500

#### **InvalidParameterException**

The request failed because of one of the following reasons:

- A required parameter is missing.
- A provided string parameter is malformed.
- An provided parameter value is out of range.
- The target ID is invalid, unsupported, or doesn't exist.
- You can't access the Amazon S3 bucket for report storage. For more information, see Additional Requirements for [Organization-wide](https://docs.aws.amazon.com/organizations/latest/userguide/orgs_manage_policies_tag-policies-prereqs.html#bucket-policies-org-report) Tag Compliance Reports in the *AWS Organizations User Guide.*
- The partition specified in an ARN parameter in the request doesn't match the partition where you invoked the operation. The partition is specified by the second field of the ARN.

HTTP Status Code: 400

#### **ThrottledException**

The request failed because it exceeded the allowed frequency of submitted requests.

HTTP Status Code: 400

## **Examples**

### **Example**

This example illustrates one usage of TagResources.

#### **Sample Request**

```
POST / HTTP/1.1
Host: tagging.us-west-2.amazonaws.com
Accept-Encoding: identity
Content-Length: 82
X-Amz-Target: ResourceGroupsTaggingAPI_20170126.TagResources
X-Amz-Date: 20170421T214834Z
User-Agent: aws-cli/1.11.79 Python/2.7.9 Windows/7 botocore/1.5.42
Content-Type: application/x-amz-json-1.1
Authorization: AUTHPARAMS
{ 
     "ResourceARNList": [ 
         "arn:aws:s3:::example_bucket" 
     ], 
     "Tags": { 
         "key": "Example_key" 
     }
}
```
#### **Sample Response**

```
HTTP/1.1 200 OK
x-amzn-RequestId: 45352206-26dc-11e7-8812-6fb02084e31d
Content-Type: application/x-amz-json-1.1
Content-Length: 0
Date: Fri, 21 Apr 2017 21:48:35 GMT
```
## **See Also**

- AWS [Command](https://docs.aws.amazon.com/goto/aws-cli/resourcegroupstaggingapi-2017-01-26/TagResources) Line Interface
- [AWS](https://docs.aws.amazon.com/goto/DotNetSDKV3/resourcegroupstaggingapi-2017-01-26/TagResources) SDK for .NET
- [AWS](https://docs.aws.amazon.com/goto/SdkForCpp/resourcegroupstaggingapi-2017-01-26/TagResources) SDK for C++
- [AWS](https://docs.aws.amazon.com/goto/SdkForGoV2/resourcegroupstaggingapi-2017-01-26/TagResources) SDK for Go v2
- [AWS](https://docs.aws.amazon.com/goto/SdkForJavaV2/resourcegroupstaggingapi-2017-01-26/TagResources) SDK for Java V2
- AWS SDK for [JavaScript](https://docs.aws.amazon.com/goto/SdkForJavaScriptV3/resourcegroupstaggingapi-2017-01-26/TagResources) V3
- [AWS](https://docs.aws.amazon.com/goto/SdkForPHPV3/resourcegroupstaggingapi-2017-01-26/TagResources) SDK for PHP V3
- AWS SDK for [Python](https://docs.aws.amazon.com/goto/boto3/resourcegroupstaggingapi-2017-01-26/TagResources)
- AWS SDK for [Ruby](https://docs.aws.amazon.com/goto/SdkForRubyV3/resourcegroupstaggingapi-2017-01-26/TagResources) V3

### **UntagResources**

Removes the specified tags from the specified resources. When you specify a tag key, the action removes both that key and its associated value. The operation succeeds even if you attempt to remove tags from a resource that were already removed. Note the following:

- To remove tags from a resource, you need the necessary permissions for the service that the resource belongs to as well as permissions for removing tags. For more information, see the documentation for the service whose resource you want to untag.
- You can only tag resources that are located in the specified AWS Region for the calling AWS account.

#### **Minimum permissions**

In addition to the tag:UntagResources permission required by this operation, you must also have the remove tags permission defined by the service that created the resource. For example, to remove the tags from an Amazon EC2 instance using the UntagResources operation, you must have both of the following permissions:

- tag:UntagResources
- ec2:DeleteTags

#### **A** Note

In addition, some services might have specific requirements for untagging some types of resources. For example, to untag AWS Glue Connection, you must also have the glue:GetConnection permission. If the expected minimum permissions don't work, check the documentation for that service's tagging APIs for more information.

### <span id="page-58-0"></span>**Request Syntax**

```
{ 
    "ResourceARNList": [ "string" ], 
    "TagKeys": [ "string" ]
}
```
### **Request Parameters**

For information about the parameters that are common to all actions, see Common [Parameters](#page-76-0).

The request accepts the following data in JSON format.

#### <span id="page-59-0"></span>**[ResourceARNList](#page-58-0)**

Specifies a list of ARNs of the resources that you want to remove tags from.

An ARN (Amazon Resource Name) uniquely identifies a resource. For more information, see Amazon Resource Names (ARNs) and AWS Service [Namespaces](https://docs.aws.amazon.com/general/latest/gr/aws-arns-and-namespaces.html) in the *AWS General Reference*.

Type: Array of strings

Array Members: Minimum number of 1 item. Maximum number of 20 items.

Length Constraints: Minimum length of 1. Maximum length of 1011.

Pattern: [\s\S]\*

Required: Yes

#### <span id="page-59-1"></span>**[TagKeys](#page-58-0)**

Specifies a list of tag keys that you want to remove from the specified resources.

Type: Array of strings

Array Members: Minimum number of 1 item. Maximum number of 50 items.

Length Constraints: Minimum length of 1. Maximum length of 128.

Pattern: [\s\S]\*

Required: Yes

### <span id="page-59-2"></span>**Response Syntax**

```
{ 
    "FailedResourcesMap": { 
        "string" : {
```

```
 "ErrorCode": "string", 
           "ErrorMessage": "string", 
           "StatusCode": number
        } 
    }
}
```
## **Response Elements**

If the action is successful, the service sends back an HTTP 200 response.

The following data is returned in JSON format by the service.

#### <span id="page-60-0"></span>**[FailedResourcesMap](#page-59-2)**

A map containing a key-value pair for each failed item that couldn't be untagged. The key is the ARN of the failed resource. The value is a FailureInfo object that contains an error code, a status code, and an error message. If there are no errors, the FailedResourcesMap is empty.

Type: String to [FailureInfo](#page-66-2) object map

Key Length Constraints: Minimum length of 1. Maximum length of 1011.

Key Pattern: [\s\S]\*

## **Errors**

For information about the errors that are common to all actions, see [Common](#page-79-0) Errors.

#### **InternalServiceException**

The request processing failed because of an unknown error, exception, or failure. You can retry the request.

HTTP Status Code: 500

#### **InvalidParameterException**

The request failed because of one of the following reasons:

- A required parameter is missing.
- A provided string parameter is malformed.
- An provided parameter value is out of range.
- The target ID is invalid, unsupported, or doesn't exist.
- You can't access the Amazon S3 bucket for report storage. For more information, see Additional Requirements for [Organization-wide](https://docs.aws.amazon.com/organizations/latest/userguide/orgs_manage_policies_tag-policies-prereqs.html#bucket-policies-org-report) Tag Compliance Reports in the *AWS Organizations User Guide.*
- The partition specified in an ARN parameter in the request doesn't match the partition where you invoked the operation. The partition is specified by the second field of the ARN.

HTTP Status Code: 400

#### **ThrottledException**

The request failed because it exceeded the allowed frequency of submitted requests.

HTTP Status Code: 400

### **Examples**

### **Example**

This example illustrates one usage of UntagResources.

#### **Sample Request**

```
POST / HTTP/1.1
Host: tagging.us-west-2.amazonaws.com
Accept-Encoding: identity
Content-Length: 74
X-Amz-Target: ResourceGroupsTaggingAPI_20170126.UntagResources
X-Amz-Date: 20170421T215122Z
User-Agent: aws-cli/1.11.79 Python/2.7.9 Windows/7 botocore/1.5.42
Content-Type: application/x-amz-json-1.1
Authorization: AUTHPARAMS
{ 
     "TagKeys": [ 
         "key" 
     ], 
     "ResourceARNList": [ 
         "arn:aws:s3:::examplebucket" 
     ]
```
#### **Sample Response**

}

```
HTTP/1.1 200 OK
x-amzn-RequestId: a923ddd9-26dc-11e7-bf86-49f2fe9ee8df
Content-Type: application/x-amz-json-1.1
Content-Length: 25
Date: Fri, 21 Apr 2017 21:51:23 GMT
{ 
     "FailedResourcesMap": {}
}
```
# **See Also**

- AWS [Command](https://docs.aws.amazon.com/goto/aws-cli/resourcegroupstaggingapi-2017-01-26/UntagResources) Line Interface
- [AWS](https://docs.aws.amazon.com/goto/DotNetSDKV3/resourcegroupstaggingapi-2017-01-26/UntagResources) SDK for .NET
- [AWS](https://docs.aws.amazon.com/goto/SdkForCpp/resourcegroupstaggingapi-2017-01-26/UntagResources) SDK for C++
- [AWS](https://docs.aws.amazon.com/goto/SdkForGoV2/resourcegroupstaggingapi-2017-01-26/UntagResources) SDK for Go v2
- [AWS](https://docs.aws.amazon.com/goto/SdkForJavaV2/resourcegroupstaggingapi-2017-01-26/UntagResources) SDK for Java V2
- AWS SDK for [JavaScript](https://docs.aws.amazon.com/goto/SdkForJavaScriptV3/resourcegroupstaggingapi-2017-01-26/UntagResources) V3
- [AWS](https://docs.aws.amazon.com/goto/SdkForPHPV3/resourcegroupstaggingapi-2017-01-26/UntagResources) SDK for PHP V3
- AWS SDK for [Python](https://docs.aws.amazon.com/goto/boto3/resourcegroupstaggingapi-2017-01-26/UntagResources)
- AWS SDK for [Ruby](https://docs.aws.amazon.com/goto/SdkForRubyV3/resourcegroupstaggingapi-2017-01-26/UntagResources) V3

# **Data Types**

The Resource Groups Tagging API API contains several data types that various actions use. This section describes each data type in detail.

### *A* Note

The order of each element in a data type structure is not guaranteed. Applications should not assume a particular order.

The following data types are supported:

- [ComplianceDetails](#page-64-0)
- [FailureInfo](#page-66-2)
- [ResourceTagMapping](#page-68-0)
- [Summary](#page-70-0)
- [Tag](#page-72-0)
- [TagFilter](#page-74-0)

# <span id="page-64-0"></span>**ComplianceDetails**

Information that shows whether a resource is compliant with the effective tag policy, including details on any noncompliant tag keys.

# **Contents**

### **ComplianceStatus**

Whether a resource is compliant with the effective tag policy.

Type: Boolean

Required: No

#### **KeysWithNoncompliantValues**

These are keys defined in the effective policy that are on the resource with either incorrect case treatment or noncompliant values.

Type: Array of strings

Length Constraints: Minimum length of 1. Maximum length of 128.

Pattern:  $[\S\S]$ \*

Required: No

#### **NoncompliantKeys**

These tag keys on the resource are noncompliant with the effective tag policy.

Type: Array of strings

Length Constraints: Minimum length of 1. Maximum length of 128.

Pattern: [\s\S]\*

Required: No

## **See Also**

- [AWS](https://docs.aws.amazon.com/goto/SdkForCpp/resourcegroupstaggingapi-2017-01-26/ComplianceDetails) SDK for C++
- [AWS](https://docs.aws.amazon.com/goto/SdkForJavaV2/resourcegroupstaggingapi-2017-01-26/ComplianceDetails) SDK for Java V2
- AWS SDK for [Ruby](https://docs.aws.amazon.com/goto/SdkForRubyV3/resourcegroupstaggingapi-2017-01-26/ComplianceDetails) V3

# <span id="page-66-2"></span>**FailureInfo**

Information about the errors that are returned for each failed resource. This information can include InternalServiceException and InvalidParameterException errors. It can also include any valid error code returned by the AWS service that hosts the resource that the ARN key represents.

The following are common error codes that you might receive from other AWS services:

- **InternalServiceException** This can mean that the Resource Groups Tagging API didn't receive a response from another AWS service. It can also mean that the resource type in the request is not supported by the Resource Groups Tagging API. In these cases, it's safe to retry the request and then call [GetResources](https://docs.aws.amazon.com/resourcegroupstagging/latest/APIReference/API_GetResources.html) to verify the changes.
- **AccessDeniedException** This can mean that you need permission to call the tagging operations in the AWS service that contains the resource. For example, to use the Resource Groups Tagging API to tag a Amazon CloudWatch alarm resource, you need permission to call both [TagResources](https://docs.aws.amazon.com/resourcegroupstagging/latest/APIReference/API_TagResources.html) *and* [TagResource](https://docs.aws.amazon.com/AmazonCloudWatch/latest/APIReference/API_TagResource.html) in the CloudWatch API.

For more information on errors that are generated from other AWS services, see the documentation for that service.

## **Contents**

#### <span id="page-66-0"></span>**ErrorCode**

The code of the common error. Valid values include InternalServiceException, InvalidParameterException, and any valid error code returned by the AWS service that hosts the resource that you want to tag.

Type: String

Valid Values: InternalServiceException | InvalidParameterException

Required: No

#### <span id="page-66-1"></span>**ErrorMessage**

The message of the common error.

Type: String

Required: No

### <span id="page-67-0"></span>**StatusCode**

The HTTP status code of the common error.

Type: Integer

Required: No

# **See Also**

- [AWS](https://docs.aws.amazon.com/goto/SdkForCpp/resourcegroupstaggingapi-2017-01-26/FailureInfo) SDK for C++
- [AWS](https://docs.aws.amazon.com/goto/SdkForJavaV2/resourcegroupstaggingapi-2017-01-26/FailureInfo) SDK for Java V2
- AWS SDK for [Ruby](https://docs.aws.amazon.com/goto/SdkForRubyV3/resourcegroupstaggingapi-2017-01-26/FailureInfo) V3

# <span id="page-68-0"></span>**ResourceTagMapping**

A list of resource ARNs and the tags (keys and values) that are associated with each.

# **Contents**

### **ComplianceDetails**

Information that shows whether a resource is compliant with the effective tag policy, including details on any noncompliant tag keys.

Type: [ComplianceDetails](#page-64-0) object

Required: No

#### **ResourceARN**

The ARN of the resource.

Type: String

Length Constraints: Minimum length of 1. Maximum length of 1011.

Pattern: [\s\S]\*

Required: No

#### **Tags**

The tags that have been applied to one or more AWS resources.

Type: Array of [Tag](#page-72-0) objects

Required: No

# **See Also**

- [AWS](https://docs.aws.amazon.com/goto/SdkForCpp/resourcegroupstaggingapi-2017-01-26/ResourceTagMapping) SDK for C++
- [AWS](https://docs.aws.amazon.com/goto/SdkForJavaV2/resourcegroupstaggingapi-2017-01-26/ResourceTagMapping) SDK for Java V2

### • AWS SDK for [Ruby](https://docs.aws.amazon.com/goto/SdkForRubyV3/resourcegroupstaggingapi-2017-01-26/ResourceTagMapping) V3

# <span id="page-70-0"></span>**Summary**

A count of noncompliant resources.

# **Contents**

### **LastUpdated**

The timestamp that shows when this summary was generated in this Region.

Type: String

Required: No

### **NonCompliantResources**

The count of noncompliant resources.

Type: Long

Required: No

#### **Region**

The AWS Region that the summary applies to.

Type: String

Length Constraints: Minimum length of 1. Maximum length of 256.

Pattern: [\s\S]\*

Required: No

### **ResourceType**

The AWS resource type.

Type: String

Length Constraints: Minimum length of 0. Maximum length of 256.

Pattern: [\s\S]\*

Required: No

#### **TargetId**

The account identifier or the root identifier of the organization. If you don't know the root ID, you can call the AWS Organizations [ListRoots](https://docs.aws.amazon.com/organizations/latest/APIReference/API_ListRoots.html) API.

Type: String

Length Constraints: Minimum length of 6. Maximum length of 68.

Pattern: [a-zA-Z0-9-]\*

Required: No

#### **TargetIdType**

Whether the target is an account, an OU, or the organization root.

Type: String

Valid Values: ACCOUNT | OU | ROOT

Required: No

# **See Also**

- [AWS](https://docs.aws.amazon.com/goto/SdkForCpp/resourcegroupstaggingapi-2017-01-26/Summary) SDK for C++
- [AWS](https://docs.aws.amazon.com/goto/SdkForJavaV2/resourcegroupstaggingapi-2017-01-26/Summary) SDK for Java V2
- AWS SDK for [Ruby](https://docs.aws.amazon.com/goto/SdkForRubyV3/resourcegroupstaggingapi-2017-01-26/Summary) V3
# **Tag**

The metadata that you apply to AWS resources to help you categorize and organize them. Each tag consists of a key and a value, both of which you define. For more information, see [Tagging](https://docs.aws.amazon.com/general/latest/gr/aws_tagging.html) AWS [Resources](https://docs.aws.amazon.com/general/latest/gr/aws_tagging.html) in the *AWS General Reference*.

### **Contents**

### **Key**

One part of a key-value pair that makes up a tag. A key is a general label that acts like a category for more specific tag values.

Type: String

Length Constraints: Minimum length of 1. Maximum length of 128.

Pattern:  $\left(\lceil\pi L\right\rceil_{Z}\p{N}_{\dots}\qquad \qquad \text{and} \qquad \qquad \text{and} \qquad \qquad \text{and} \qquad \qquad \text{and} \qquad \text{and} \q$ 

Required: Yes

### **Value**

One part of a key-value pair that make up a tag. A value acts as a descriptor within a tag category (key). The value can be empty or null.

Type: String

Length Constraints: Minimum length of 0. Maximum length of 256.

Pattern:  $( [\p{L}\p{Z}\p{N}_...]\zeta^* \$ 

Required: Yes

### **See Also**

For more information about using this API in one of the language-specific AWS SDKs, see the following:

- [AWS](https://docs.aws.amazon.com/goto/SdkForCpp/resourcegroupstaggingapi-2017-01-26/Tag) SDK for C++
- [AWS](https://docs.aws.amazon.com/goto/SdkForJavaV2/resourcegroupstaggingapi-2017-01-26/Tag) SDK for Java V2

### • AWS SDK for [Ruby](https://docs.aws.amazon.com/goto/SdkForRubyV3/resourcegroupstaggingapi-2017-01-26/Tag) V3

# **TagFilter**

A list of tags (keys and values) that are used to specify the associated resources.

### **Contents**

### **Key**

One part of a key-value pair that makes up a tag. A key is a general label that acts like a category for more specific tag values.

Type: String

Length Constraints: Minimum length of 1. Maximum length of 128.

Pattern: ^([\p{L}\p{Z}\p{N}\_.:\/=+\-@]\*)\$

Required: No

### **Values**

One part of a key-value pair that make up a tag. A value acts as a descriptor within a tag category (key). The value can be empty or null.

Type: Array of strings

Array Members: Minimum number of 0 items. Maximum number of 256 items.

Length Constraints: Minimum length of 0. Maximum length of 256.

Pattern: [\s\S]\*

Required: No

### **See Also**

For more information about using this API in one of the language-specific AWS SDKs, see the following:

- [AWS](https://docs.aws.amazon.com/goto/SdkForCpp/resourcegroupstaggingapi-2017-01-26/TagFilter) SDK for C++
- [AWS](https://docs.aws.amazon.com/goto/SdkForJavaV2/resourcegroupstaggingapi-2017-01-26/TagFilter) SDK for Java V2

### • AWS SDK for [Ruby](https://docs.aws.amazon.com/goto/SdkForRubyV3/resourcegroupstaggingapi-2017-01-26/TagFilter) V3

# <span id="page-76-0"></span>**Common Parameters**

The following list contains the parameters that all actions use for signing Signature Version 4 requests with a query string. Any action-specific parameters are listed in the topic for that action. For more information about Signature Version 4, see Signing AWS API [requests](https://docs.aws.amazon.com/IAM/latest/UserGuide/reference_aws-signing.html) in the *IAM User Guide*.

### **Action**

The action to be performed.

Type: string

Required: Yes

#### **Version**

The API version that the request is written for, expressed in the format YYYY-MM-DD.

Type: string

Required: Yes

### **X-Amz-Algorithm**

The hash algorithm that you used to create the request signature.

Condition: Specify this parameter when you include authentication information in a query string instead of in the HTTP authorization header.

Type: string

Valid Values: AWS4-HMAC-SHA256

Required: Conditional

### **X-Amz-Credential**

The credential scope value, which is a string that includes your access key, the date, the region you are targeting, the service you are requesting, and a termination string ("aws4\_request"). The value is expressed in the following format: *access\_key*/*YYYYMMDD*/*region*/*service*/ aws4\_request.

For more information, see Create a signed AWS API [request](https://docs.aws.amazon.com/IAM/latest/UserGuide/create-signed-request.html) in the *IAM User Guide*.

Condition: Specify this parameter when you include authentication information in a query string instead of in the HTTP authorization header.

Type: string

Required: Conditional

#### **X-Amz-Date**

The date that is used to create the signature. The format must be ISO 8601 basic format (YYYYMMDD'T'HHMMSS'Z'). For example, the following date time is a valid X-Amz-Date value: 20120325T120000Z.

Condition: X-Amz-Date is optional for all requests; it can be used to override the date used for signing requests. If the Date header is specified in the ISO 8601 basic format, X-Amz-Date is not required. When X-Amz-Date is used, it always overrides the value of the Date header. For more information, see Elements of an AWS API request [signature](https://docs.aws.amazon.com/IAM/latest/UserGuide/signing-elements.html) in the *IAM User Guide*.

Type: string

Required: Conditional

#### **X-Amz-Security-Token**

The temporary security token that was obtained through a call to AWS Security Token Service (AWS STS). For a list of services that support temporary security credentials from AWS STS, see AWS [services](https://docs.aws.amazon.com/IAM/latest/UserGuide/reference_aws-services-that-work-with-iam.html) that work with IAM in the *IAM User Guide*.

Condition: If you're using temporary security credentials from AWS STS, you must include the security token.

Type: string

Required: Conditional

#### **X-Amz-Signature**

Specifies the hex-encoded signature that was calculated from the string to sign and the derived signing key.

Condition: Specify this parameter when you include authentication information in a query string instead of in the HTTP authorization header.

Type: string

Required: Conditional

### **X-Amz-SignedHeaders**

Specifies all the HTTP headers that were included as part of the canonical request. For more information about specifying signed headers, see Create a signed AWS API [request](https://docs.aws.amazon.com/IAM/latest/UserGuide/create-signed-request.html) in the *IAM User Guide*.

Condition: Specify this parameter when you include authentication information in a query string instead of in the HTTP authorization header.

Type: string

Required: Conditional

## **Common Errors**

This section lists the errors common to the API actions of all AWS services. For errors specific to an API action for this service, see the topic for that API action.

#### **AccessDeniedException**

You do not have sufficient access to perform this action.

HTTP Status Code: 400

#### **IncompleteSignature**

The request signature does not conform to AWS standards.

HTTP Status Code: 400

#### **InternalFailure**

The request processing has failed because of an unknown error, exception or failure.

HTTP Status Code: 500

### **InvalidAction**

The action or operation requested is invalid. Verify that the action is typed correctly.

HTTP Status Code: 400

### **InvalidClientTokenId**

The X.509 certificate or AWS access key ID provided does not exist in our records.

HTTP Status Code: 403

#### **NotAuthorized**

You do not have permission to perform this action.

HTTP Status Code: 400

#### **OptInRequired**

The AWS access key ID needs a subscription for the service.

HTTP Status Code: 403

### **RequestExpired**

The request reached the service more than 15 minutes after the date stamp on the request or more than 15 minutes after the request expiration date (such as for pre-signed URLs), or the date stamp on the request is more than 15 minutes in the future.

HTTP Status Code: 400

### **ServiceUnavailable**

The request has failed due to a temporary failure of the server.

HTTP Status Code: 503

#### **ThrottlingException**

The request was denied due to request throttling.

HTTP Status Code: 400

### **ValidationError**

The input fails to satisfy the constraints specified by an AWS service.

HTTP Status Code: 400

# **Making API requests**

Query requests for the AWS Resource Groups Tagging API are HTTP or HTTPS requests that use an HTTP verb such as GET or POST.

### **AWS Resource Groups Tagging API endpoints**

An *endpoint* is a URL that serves as an entry point for a web service. You can select an AWS Region endpoint when you make your requests to reduce latency. For information about the endpoints used with Resource Groups Tagging API, see the Tagging section of AWS [Resource](https://docs.aws.amazon.com/general/latest/gr/arg.html#argtapi) Groups and Tagging [endpoints](https://docs.aws.amazon.com/general/latest/gr/arg.html#argtapi) and quotas in the *Amazon Web Services General Reference*.

### **Query parameters**

Each query request must include some common parameters to handle authentication and selection of an action. For more information, see Common [Parameters.](#page-76-0)

Some API operations take lists of parameters. These lists are specified using the following notation:

param.member.n

Values of n are integers starting from 1. All lists of parameters must follow this notation, including lists that contain only one parameter. A query parameter list looks like the following example.

&attribute.member.1=this &attribute.member.2=that

## **Request identifiers**

In every response from an AWS Query API, there is a ResponseMetadata element, which contains a RequestId element. This string is a unique identifier that AWS assigns to provide tracking information. Although RequestId is included as part of every response, it isn't listed on the individual API documentation pages to improve readability and to reduce redundancy.

### **Query API authentication**

You can send query requests over either HTTP or HTTPS. Regardless of which protocol you use, you must include a signature in every query request. For more information about creating and including a signature, see Signing AWS API [Requests](https://docs.aws.amazon.com/general/latest/gr/signing_aws_api_requests.html) in the *Amazon Web Services General Reference*.

### **Available libraries**

AWS provides libraries, sample code, tutorials, and other resources for software developers who prefer to build applications using language-specific APIs instead of the command-line tools and Query API. These libraries provide basic functions (not included in the APIs), such as request authentication, request retries, and error handling so that it's easier to get started. Libraries and resources are available for the following languages and platforms:

- [AWS](https://docs.aws.amazon.com/sdk-for-go/v1/developer-guide) SDK for Go
- AWS Amplify for mobile apps for [Android](https://docs.aws.amazon.com/amplify) and iOS
- [AWS](https://docs.aws.amazon.com/sdk-for-java/latest/developer-guide) SDK for Java 2.x
- [AWS](https://docs.aws.amazon.com/sdk-for-java/v1/developer-guide) SDK for Java 1.x
- AWS SDK for [JavaScript](https://docs.aws.amazon.com/sdk-for-javascript/v3/developer-guide)
- AWS SDK for [JavaScript](https://docs.aws.amazon.com/sdk-for-javascript/v2/developer-guide) in Node.js
- AWS SDK for [Kotlin](https://docs.aws.amazon.com/sdk-for-kotlin/latest/developer-guide)
- [AWS](https://docs.aws.amazon.com/sdk-for-net/v3/developer-guide) SDK for .NET
- [AWS](https://docs.aws.amazon.com/aws-sdk-php/v2/guide) SDK for PHP
- AWS SDK for [Python](https://boto3.amazonaws.com/v1/documentation/api/latest/index.html) (Boto)
- AWS SDK for [Ruby](https://docs.aws.amazon.com/sdk-for-ruby/v3/developer-guide)
- [AWS](https://awslabs.github.io/aws-sdk-rust/) SDK for Rust
- AWS SDK for [Swift](https://aws.amazon.com/sdk-for-swift/)

For more information about libraries and sample code in all languages, see [Sample Code &](https://docs.aws.amazon.com/code-library) [Libraries](https://docs.aws.amazon.com/code-library).

# **Making API requests using the POST method**

If you don't use one of the AWS SDKs, you can make Resource Groups Tagging API requests over HTTP using the POST request method. The POST method requires that you specify the operation in the header of the request and provide the data for the operation in JSON format in the body of the request.

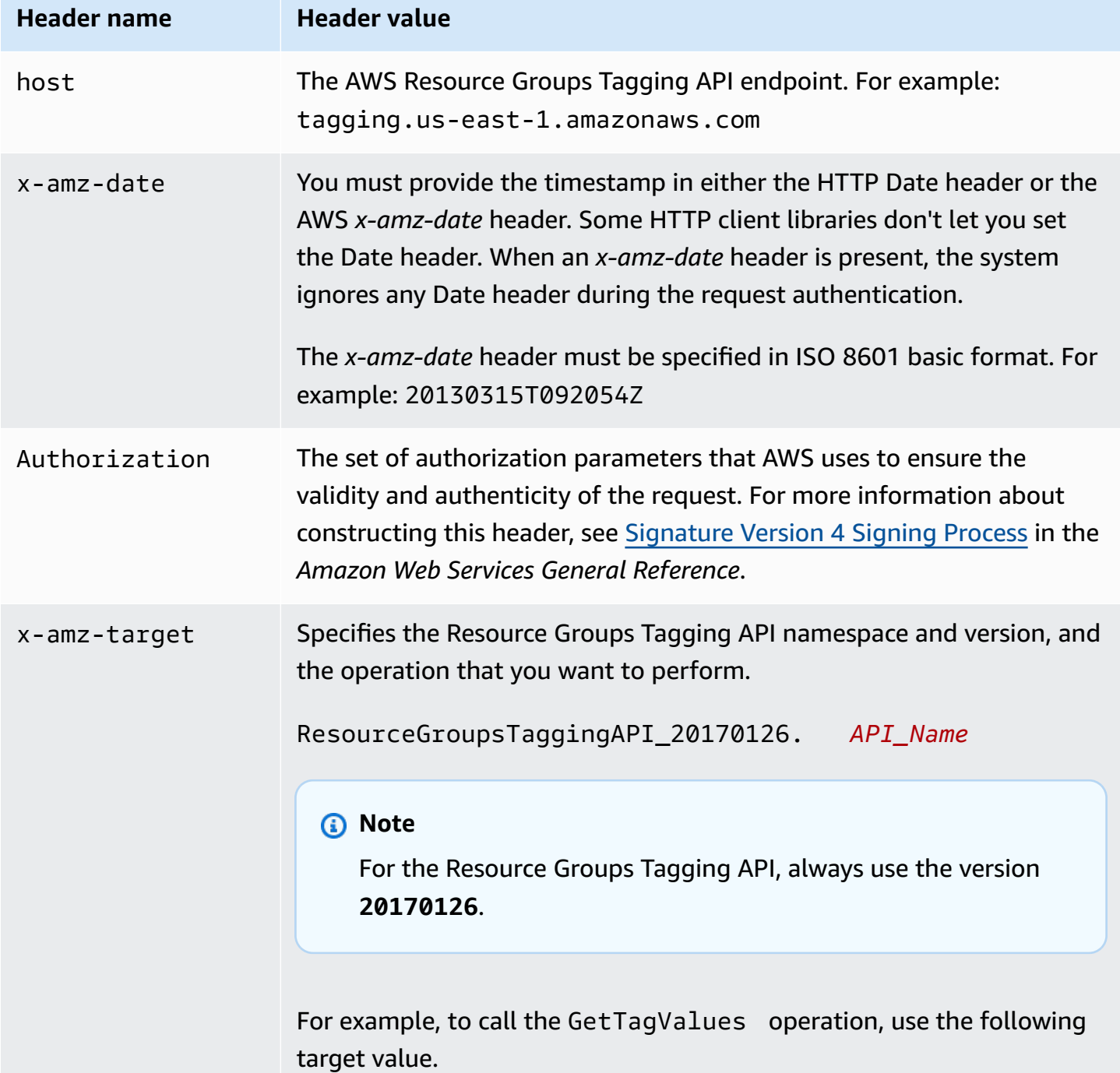

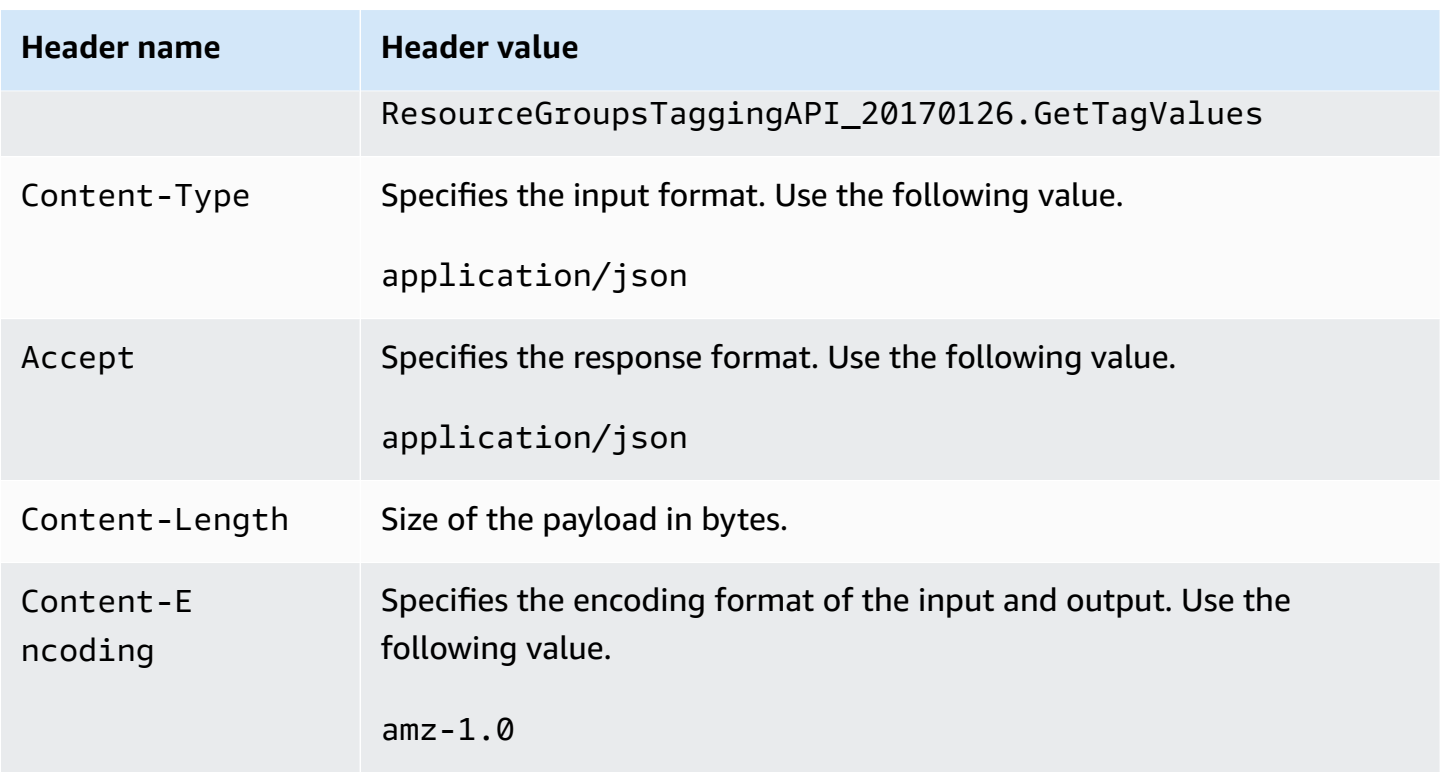

The following is an example header for an HTTP request to return metric data in JSON format. In this example, the Authorization line is word-wrapped here for easier reading. Don't word wrap it in your actual request.

```
POST / HTTP/1.1
host: tagging.us-east-1.amazonaws.com
x-amz-target: ResourceGroupsTaggingAPI_20170126.GetTagValues
x-amz-date: 20180112T092034Z
Authorization: AWS4-HMAC-SHA256 Credential=REDACTED/20180411/us-east-1/monitoring/
aws4_request, 
         SignedHeaders=content-encoding;content-length;content-type;host;x-amz-date;x-
amz-target, 
         Signature=EXAMPLE5cb91f88f1EXAMPLEa02d3af93dEXAMPLE91e5d03588EXAMPLE88ff1d
Content-Type: application/json
Accept: application/json
Content-Encoding: amz-1.0
Content-Length: 18
Connection: keep-alive
{ 
     "Key": "Example_key"
}
```